# **Técnica de Recuperación y Ejecución de Servicios en Redes Superpuestas Peer to Peer No Estructuradas**

# **Anexos**

**Gerardo Iván Ordoñez Zambrano Gonzalo Ernesto Potosí Gutiérrez**

*Universidad del Cauca* 

**Facultad de Ingeniería Electrónica y Telecomunicaciones Programa en Ingeniería de Sistemas Departamento de Sistemas Grupo IDIS - Investigación y Desarrollo en Ingeniería de Software Línea de Investigación en Tecnología de Soporte** Popayán, febrero de 2015

# **Técnica de Recuperación y Ejecución de Servicios en Redes Superpuestas Peer to Peer No Estructuradas**

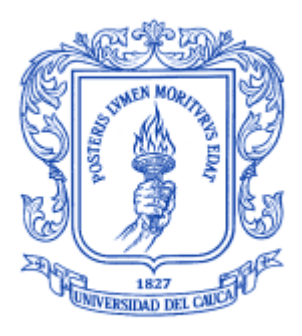

# **Gerardo Iván Ordoñez Zambrano Gonzalo Ernesto Potosí Gutiérrez**

Director Ing. Pablo Augusto Magé Imbachí

# *Universidad del Cauca*

**Facultad de Ingeniería Electrónica y Telecomunicaciones Programa en Ingeniería de Sistemas Departamento de Sistemas Grupo IDIS - Investigación y Desarrollo en Ingeniería de Software Línea de Investigación en Tecnología de Soporte** Popayán, febrero de 2015

# **TABLA DE CONTENIDO**

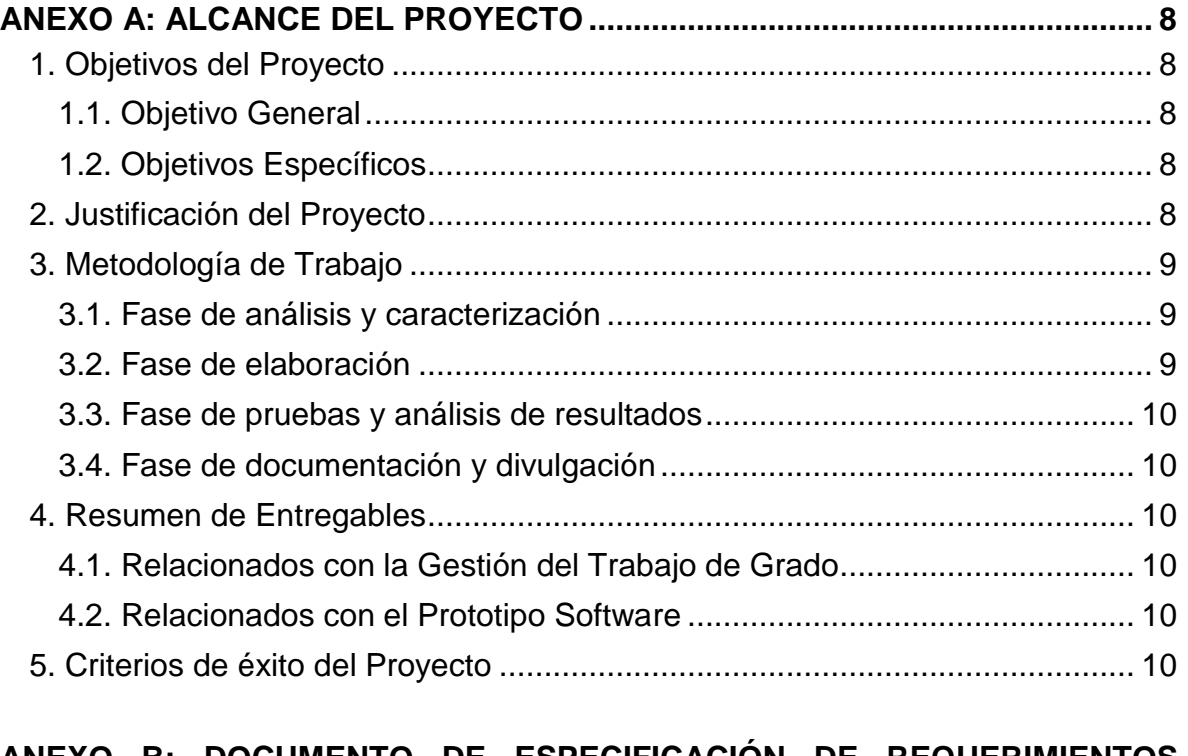

# **ANEXO B: DOCUMENTO DE ESPECIFICACIÓN DE REQUERIMIENTOS**

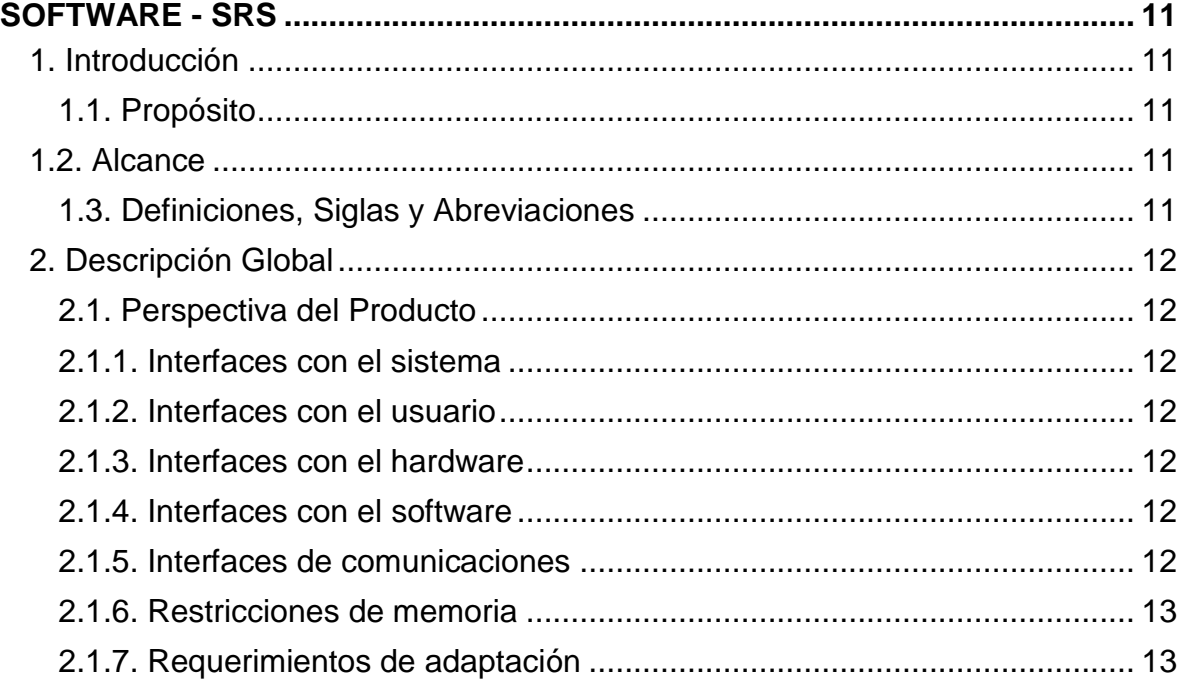

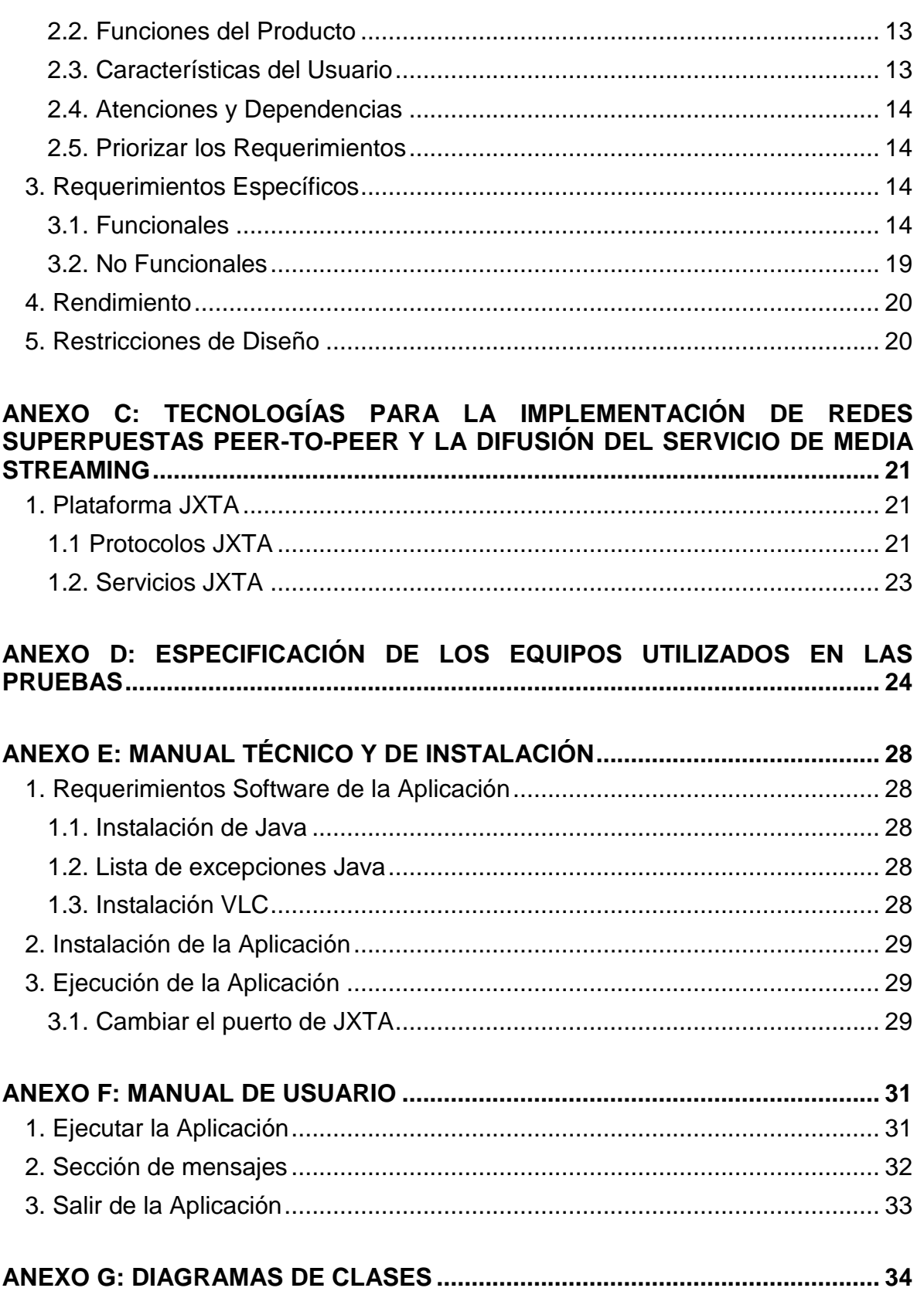

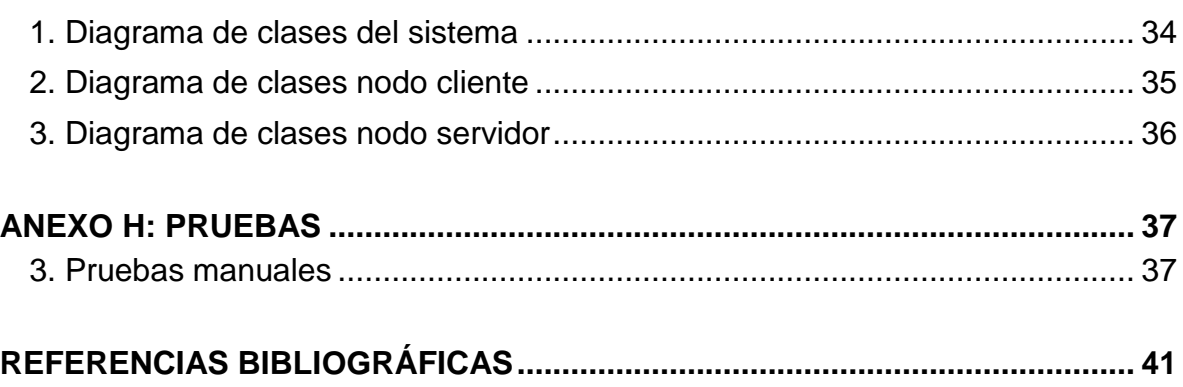

# **LISTA DE FIGURAS**

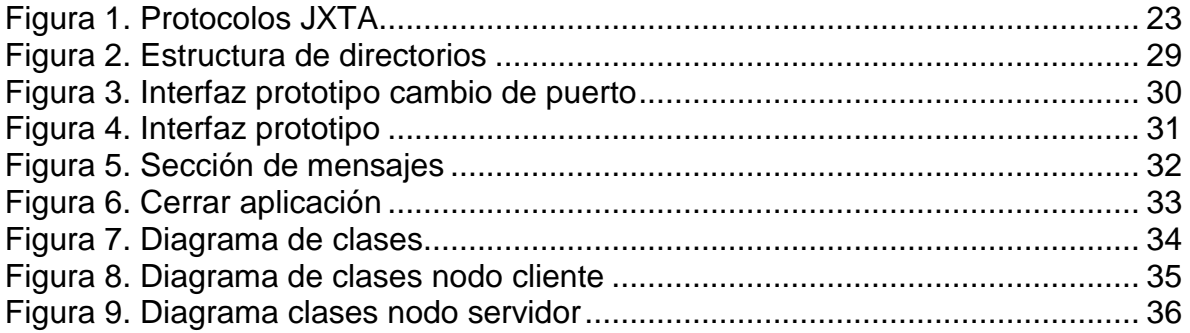

#### **LISTA DE TABLAS**

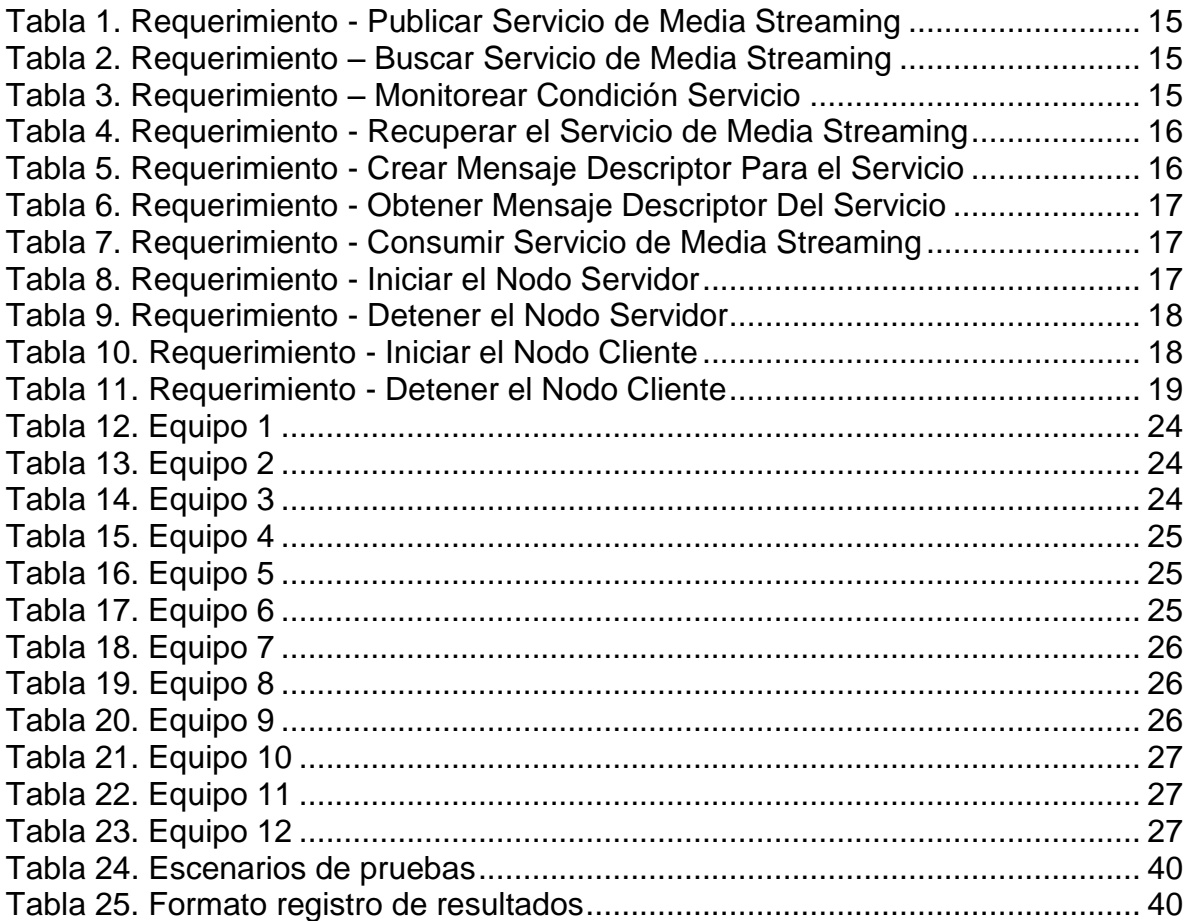

# **ANEXO A: ALCANCE DEL PROYECTO**

#### **1. Objetivos del Proyecto**

#### **1.1. Objetivo General**

 Definir una técnica de recuperación y ejecución de un servicio dentro de un entorno de redes superpuestas peer-to-peer no estructuradas.

### **1.2. Objetivos Específicos**

- $\bullet$  Caracterizar<sup>1</sup> una técnica de recuperación y ejecución de servicios para redes superpuestas peer-to-peer no estructuradas.
- Construir o adecuar una técnica de recuperación y ejecución de servicios para redes superpuestas peer-to-peer no estructuradas, basándose en las características de recuperación de servicios existentes.
- $\bullet$  Diseñar e implementar un prototipo software que permita evaluar<sup>2</sup> la técnica propuesta, teniendo en cuenta las características de recuperación seleccionadas.

#### **2. Justificación del Proyecto**

l

Este proyecto de investigación pretende contribuir en el problema de la disponibilidad de prestación de servicios en las redes peer-to-peer no estructuradas. Dada la necesidad de establecer una forma de prestar servicios donde se aprovechen los dispositivos ubicados en la red, y puedan relacionarse entre sí, buscando, localizando y recuperando contenidos y servicios que son ofrecidos en las redes superpuestas peer-to-peer no estructuradas. Por lo tanto, este proyecto trata de hacer una contribución significante a nivel investigativo en el área de las redes peer-to-peer, con la especificación o adecuación de una técnica de recuperación y ejecución de servicios en redes superpuestas peer-to-peer no estructuradas. Entre los aportes se encuentran:

- Construir o adecuar una técnica de recuperación y ejecución de servicios.
- Establecer las principales características de recuperación y ejecución de servicios en este tipo de redes.

<sup>1</sup> Determinar los atributos peculiares de alguien o de algo, de modo que claramente se distinga de los demás.

 $2$  En la caracterización se define el perfil del servicio sobre el cual se hará la evaluación del prototipo

 Realizar la recuperación y ejecución eficiente de un servicio en los nodos presentes en entornos de redes peer-to-peer no estructuradas.

Partiendo del hecho de que los servicios están considerados el núcleo de la mayoría de procesos en la actualidad en cuanto a nivel de redes se refiere, se pretende ayudar en el proceso de recuperación y ejecución de los mismos y a su vez, explotar las diferentes funcionalidades prestadas por las plataformas de desarrollo en redes peer-to-peer.

### **3. Metodología de Trabajo**

Este proyecto será llevado bajo los siguientes enfoques metodológicos: a) Metodología de investigación apoyada sobre los métodos de investigación de ingeniería, y se verá reflejada en la primera fase del proyecto. b) Un subconjunto de prácticas de la metodología de eXtreme Programing XP (Programación Extrema) [1], el cual será usado tanto para la gestión del proyecto como para el desarrollo. Con relación a la metodología XP será adaptada al proyecto donde el análisis de requisitos no se puede hacer de forma directa, los cambios son constantes y el equipo de desarrollo es pequeño, como en este caso en particular. El proyecto será dividido en cuatro fases: Fase de análisis y caracterización, fase de elaboración, fase de pruebas y análisis de resultados, y una fase de documentación y divulgación.

#### **3.1. Fase de análisis y caracterización**

En esta fase se revisará documentación correspondiente con el objetivo de definir una base conceptual, el estado del arte y una caracterización; para ello se procederá a la consulta e investigación documental por medio de artículos, tesis, consultas a expertos, u otros medios de información relacionados a los temas redes superpuestas peer-to-peer no estructuradas, recuperación y ejecución de servicios.

### **3.2. Fase de elaboración**

Durante esta fase se realizará la adecuación o construcción de una técnica de recuperación de servicios basados en la caracterización de la fase anterior; de igual forma se procederá al diseño y la implementación de un prototipo software de la técnica planteada. Como se mencionó anteriormente, para la implementación del prototipo software se usará la metodología de desarrollo de software eXtreme Programing XP, debido a que, dadas las condiciones particulares del proyecto, existen ciertas características de XP que pueden ser aplicadas directamente. Sin embargo puesto que XP cuenta con prácticas como historias de usuario y juego de planificación, solo se considerarán las fases y artefactos necesarios.

#### **3.3. Fase de pruebas y análisis de resultados**

En esta fase se realizarán pruebas del prototipo desarrollado para verificar la técnica propuesta. Este tipo de pruebas se diferencian de aquellas que tienen el objetivo de encontrar errores de programación. Se realizarán pruebas en la red de área local LAN y otros ambientes que se consideren necesarios. Las pruebas en LAN se realizarán en una sala de cómputo y permitirá tener un ambiente plenamente controlado en todos los clientes.

#### **3.4. Fase de documentación y divulgación**

En esta fase se llevarán a cabo un conjunto de actividades orientadas a la documentación del desarrollo del proyecto de investigación; estas actividades se harán en forma paralela a las fases anteriormente mencionadas. La divulgación se realizará mediante la elaboración de un artículo, la monografía y la sustentación del trabajo de grado ante los jurados asignados en la facultad de ingeniería electrónica y telecomunicaciones (F.I.E.T) de la Universidad del Cauca.

### **4. Resumen de Entregables**

#### **4.1. Relacionados con la Gestión del Trabajo de Grado**

- Monografía del Trabajo de Grado
- Artículo de Investigación

#### **4.2. Relacionados con el Prototipo Software**

- Definición de la arquitectura del sistema
- Diagrama de clases
- Manual de instalación
- Manual de usuario
- Prototipo software final que cumpla con los requerimientos establecidos

### **5. Criterios de éxito del Proyecto**

El proyecto será exitoso si como resultado genera:

- Los entregables relacionados con la gestión del trabajo de grado.
- Los entregables relacionados con el prototipo software.

# **ANEXO B: DOCUMENTO DE ESPECIFICACIÓN DE REQUERIMIENTOS SOFTWARE - SRS**

#### **1. Introducción**

#### **1.1. Propósito**

En este documento se pretende clasificar y describir los requerimientos que han sido identificados para el desarrollo del prototipo software que verificará la técnica de recuperación y ejecución de servicios.

#### **1.2. Alcance**

El prototipo software, que será desarrollado, pretende verificar la técnica de recuperación y ejecución de servicios propuesta utilizando un servicio de **Media Streaming**. Por lo tanto, la mayoría de la funcionalidad del prototipo software se ejecutará de manera automática, con reducida interacción con el usuario final del sistema. El prototipo software permitirá ejecutar la funcionalidad tanto de cliente (solicitante del servicio) como de servidor (prestador del servicio) en una sola interfaz de usuario.

El prototipo software integrará dos tecnologías para el desarrollo de redes peerto-peer y el sistema de media streaming, la primera, JXTA, para el desarrollo de Redes peer-to-peer; y la segunda, VLC (VLCj), para el desarrollo de sistemas de Media Streaming.

#### **1.3. Definiciones, Siglas y Abreviaciones**

- **Servicio de Media Streaming:** Es un servicio que realiza distribución digital de multimedia a través de una red de computadoras de manera que el usuario visualiza el video o audio en paralelo mientras se descarga.
- **GUI:** Interfaz Gráfica de Usuario.
- **JDK:** Java Development Kit.
- **JRE:** Java Runtime Environment.
- **VLCj:** Framework Java para el Media Player VLC
- **JXTA:** Framework Desarrollo Peer-to-Peer

## **2. Descripción Global**

## **2.1. Perspectiva del Producto**

## **2.1.1. Interfaces con el sistema**

El prototipo software deberá integrarse con JXTA y VLCj.

# **2.1.2. Interfaces con el usuario**

- El usuario interactuará con el prototipo software a través de una aplicación de escritorio o web.
- El prototipo software tendrá la funcionalidad de cliente, de servidor y de mensajes de depuración en la misma interfaz gráfica de usuario.
- La Interfaz gráfica de usuario deberá ser simple e intuitiva, permitiendo al usuario un fácil manejo de la aplicación.
- Los mensajes de información, depuración y mensajes de error serán mostrados en el panel de notificaciones de información.
- Los mensajes de error graves serán desplegados en cajas de diálogos.

# **2.1.3. Interfaces con el hardware**

El prototipo software se podrá ejecutar en computadores personales o de escritorio, que tengan una conexión a Internet.

# **2.1.4. Interfaces con el software**

El prototipo software estará implementado en java, al igual que las tecnologías de desarrollo VLCj y JXTA. Por la tanto, el computador donde se ejecute el prototipo deberá tener instalada una Máquina Virtual Java y las librerías LibVLC (Media Player VLC). Se recomienda la versión 1.7.0\_21 del JDK o del JRE de Oracle.

# **2.1.5. Interfaces de comunicaciones**

El prototipo software será soportado por los protocolos de comunicaciones JXTA y su respectiva arquitectura.

#### **2.1.6. Restricciones de memoria**

- Se necesitarán como mínimo 512 MB de memoria RAM y un procesador con una velocidad de 1.2 GHz para ejecutar la aplicación.
- Se recomienda una memoria RAM de 2GB o más y un procesador con una velocidad de 2.0 GHz o más para un rendimiento óptimo de la aplicación.

### **2.1.7. Requerimientos de adaptación**

El prototipo software no tendrá en cuenta aspectos de seguridad, tales como nombre de usuarios o contraseñas, o sistemas de autenticación.

### **2.2. Funciones del Producto**

El prototipo software permitirá el despliegue del servicio de media streaming a través de la red peer-to-peer permitiendo conexiones de tipo punto a multipunto en el nivel de aplicación. Teniendo como base una fuente principal de streaming (Servidor de Streaming) ajeno a la red peer-to-peer. Los nodos servidor que ingresen a la red peer-to-peer prestarán el servicio de retransmisión de la fuente principal. Por otra parte, los nodos clientes que ingresen a la red peer-to-peer buscarán el servicio de streaming, y lo consumirán de un determinado nodo servidor elegido aleatoriamente. En caso de fallas de red o de desconexión en el nodo servidor, el nodo cliente estará en la capacidad de recuperar el servicio de streaming con otro nodo servidor.

Además, el prototipo permitirá ejecutar la funcionalidad de cliente y servidor en una sola interfaz de usuario y mostrará mensajes de información y depuración del proceso que se está llevando a cabo.

#### **2.3. Características del Usuario**

La mayoría de la funcionalidad del prototipo software se ejecutará de manera automática, con reducida interacción con el usuario final del sistema. La única interacción del usuario final con el sistema, será la selección manual del tipo de funcionamiento del sistema, es decir el sistema puede comportarse como cliente, o como servidor.

#### **2.4. Atenciones y Dependencias**

Existen algunos factores que pueden afectar el desarrollo del prototipo, entre ellos se mencionan:

- Poco conocimiento de las tecnologías que se van a utilizar en el desarrollo del prototipo.
- Actividades no programadas, como por ejemplo capacitación y manejo de las tecnologías de desarrollo utilizadas.
- Cambios en las prioridades del equipo de trabajo.
- Resistencia a los cambios planteados.
- Fechas límites de entrega.

#### **2.5. Priorizar los Requerimientos**

- **Prioridad 1:** Por medio de la plataforma JXTA, desarrollar la funcionalidad del sistema y de las comunicaciones para la red peer-topeer del prototipo software, e integrar la tecnología VLC a manera de servicio de media streaming en los nodos servidor.
- **Prioridad 2:** En el sistema peer-to-peer implementar las técnicas de búsqueda, recuperación y ejecución del servicio de media streaming.

#### **3. Requerimientos Específicos**

#### **3.1. Funcionales**

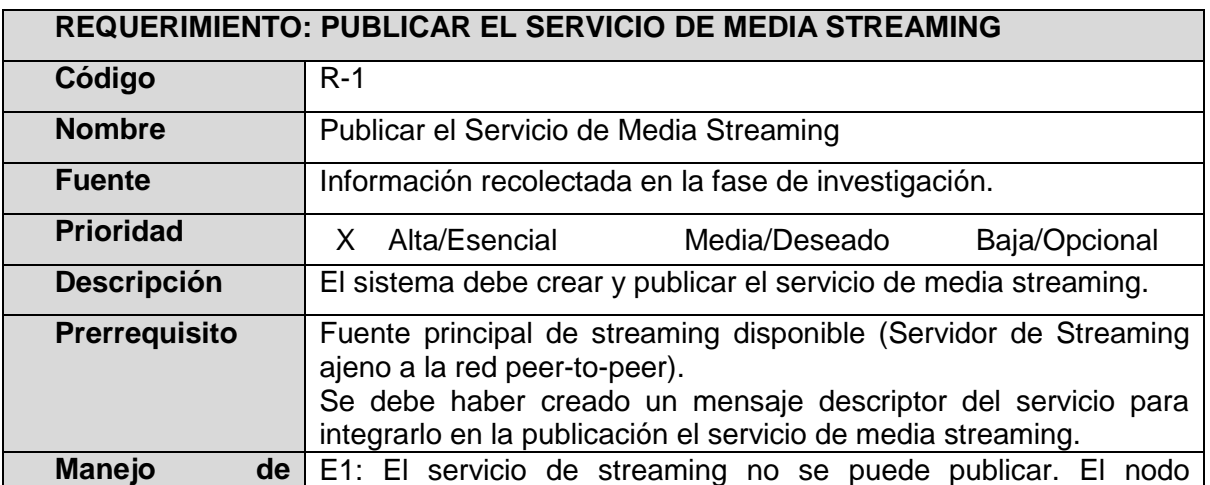

<span id="page-14-0"></span>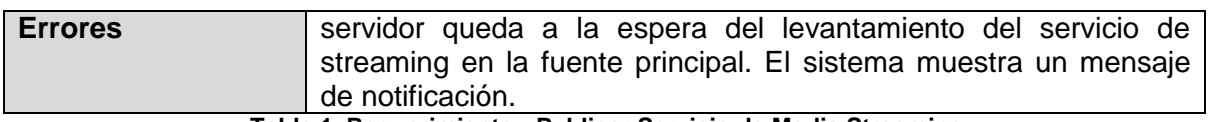

**Tabla 1. Requerimiento - Publicar Servicio de Media Streaming**

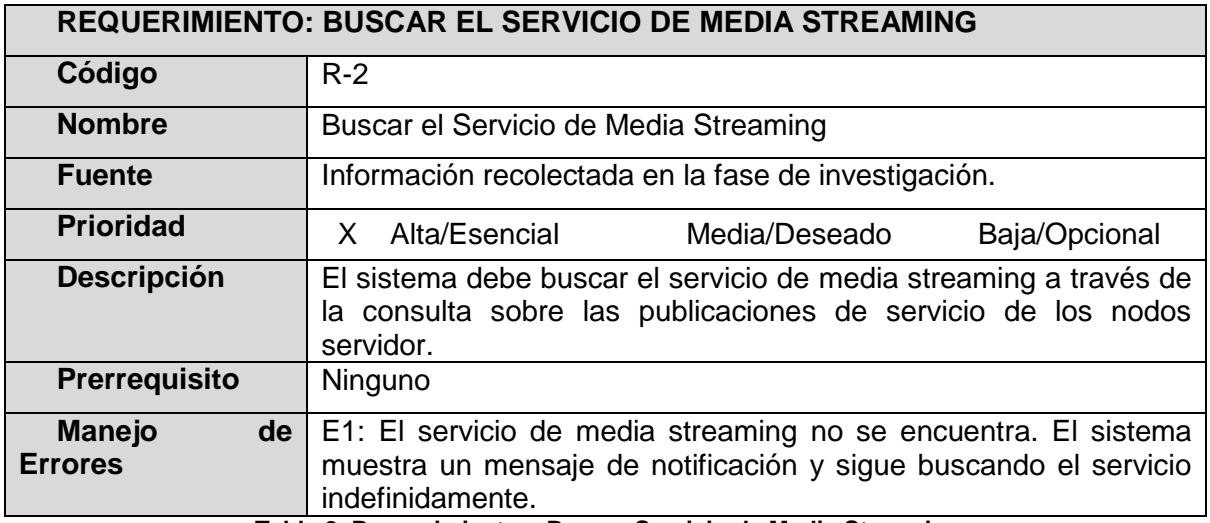

**Tabla 2. Requerimiento – Buscar Servicio de Media Streaming**

<span id="page-14-1"></span>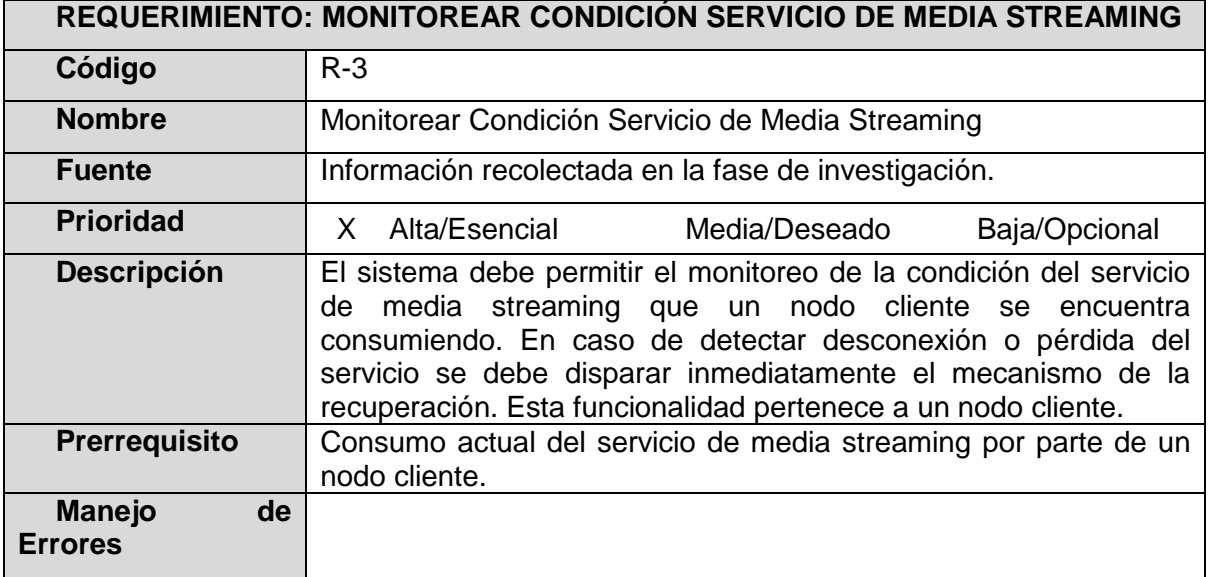

**Tabla 3. Requerimiento – Monitorear Condición Servicio**

#### <span id="page-14-2"></span>**REQUERIMIENTO: RECUPERAR EL SERVICIO DE MEDIA STREAMING**

**Código** R-4

Facultad de Ingeniería Electrónica y Telecomunicaciones Gerardo Iván Ordoñez Zambrano Programa de Ingeniería de Sistemas - Universidad del Cauca Gonzalo Ernesto Potosí Gutiérrez

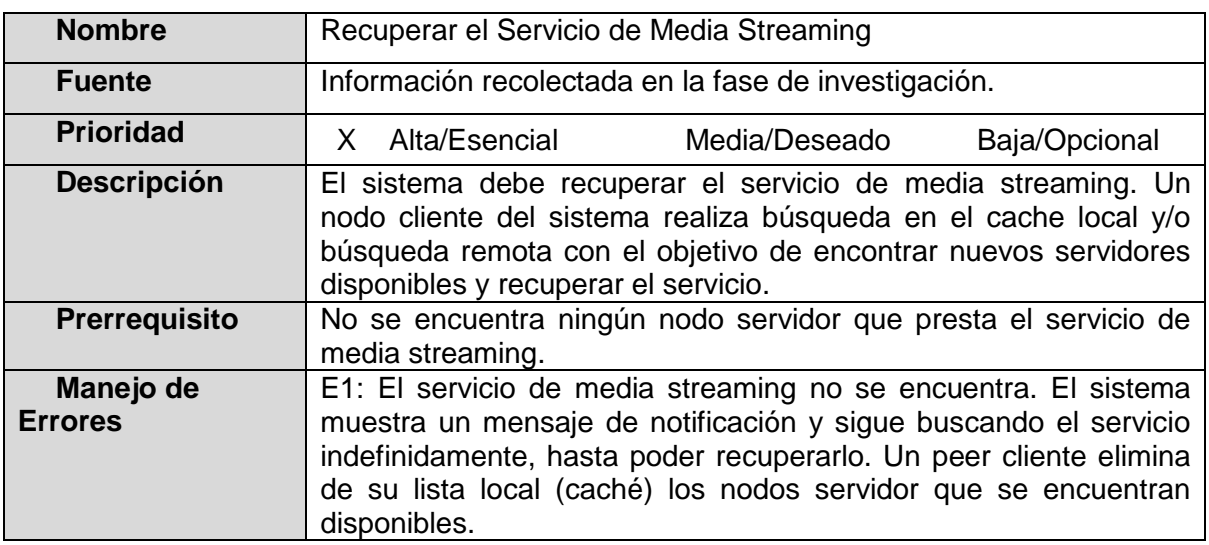

**Tabla 4. Requerimiento - Recuperar el Servicio de Media Streaming**

#### <span id="page-15-0"></span>**REQUERIMIENTO: CREAR MENSAJE DESCRIPTOR PARA EL SERVICIO DE MEDIA STREAMING**

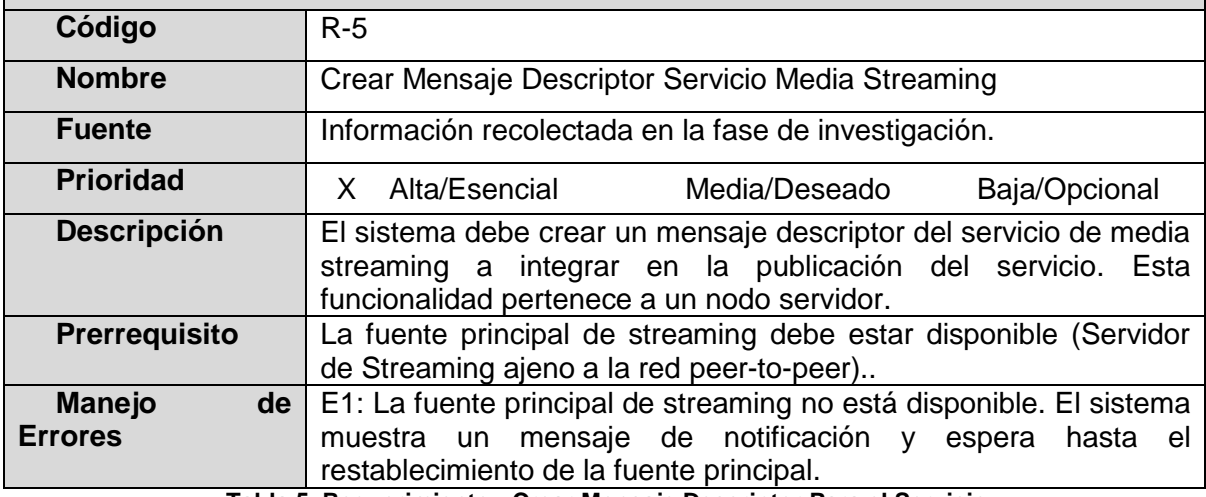

**Tabla 5. Requerimiento - Crear Mensaje Descriptor Para el Servicio**

#### <span id="page-15-1"></span>**REQUERIMIENTO: OBTENER MENSAJE DESCRIPTOR DEL SERVICIO DE MEDIA STREAMING**

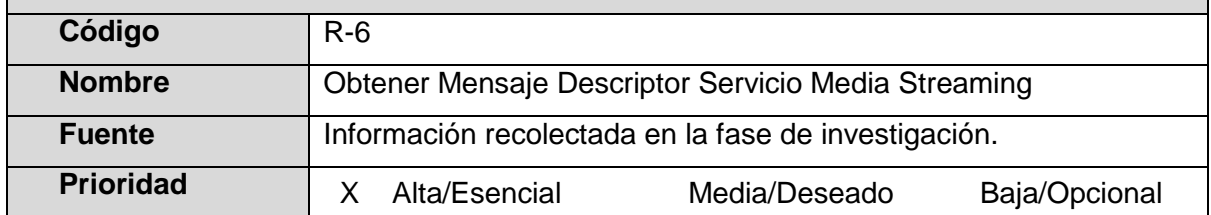

Facultad de Ingeniería Electrónica y Telecomunicaciones Gerardo Iván Ordoñez Zambrano Programa de Ingeniería de Sistemas - Universidad del Cauca Gonzalo Ernesto Potosí Gutiérrez

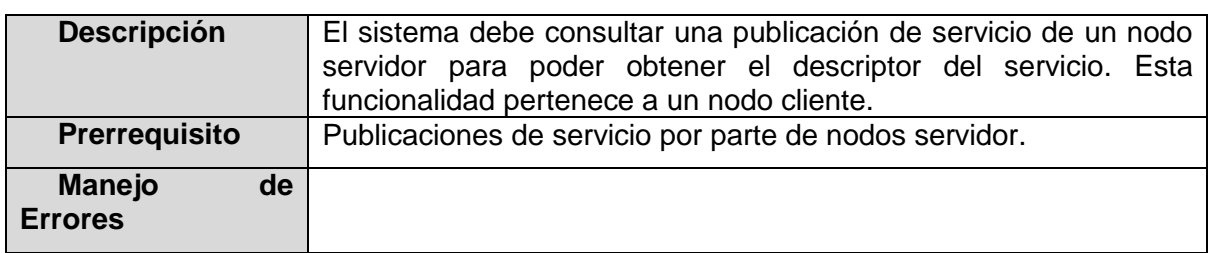

**Tabla 6. Requerimiento - Obtener Mensaje Descriptor Del Servicio**

<span id="page-16-0"></span>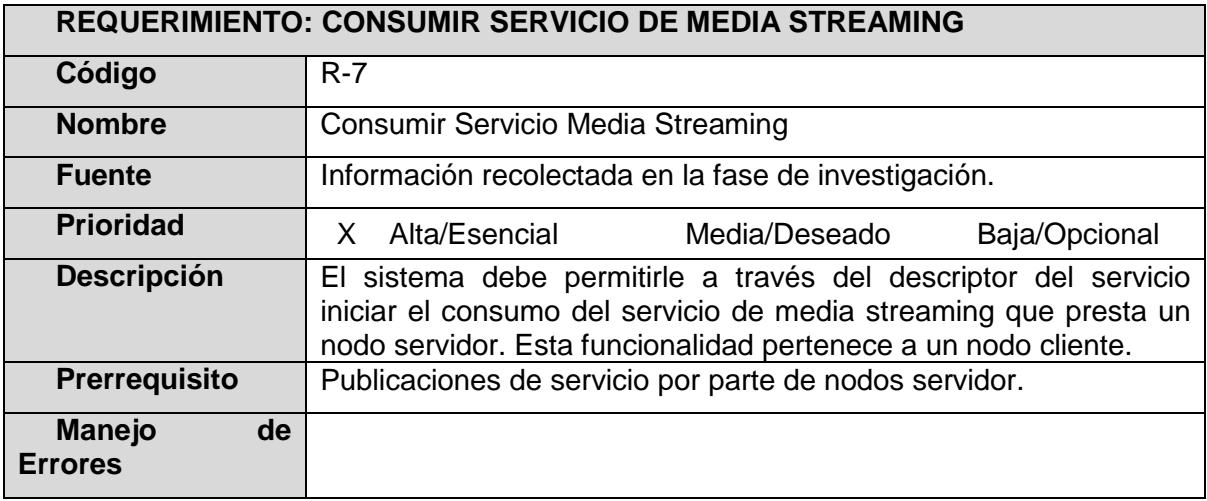

**Tabla 7. Requerimiento - Consumir Servicio de Media Streaming**

#### <span id="page-16-1"></span>**REQUERIMIENTO: INICIAR EL NODO SERVIDOR DEL SERVICIO DE MEDIA STREAMING**

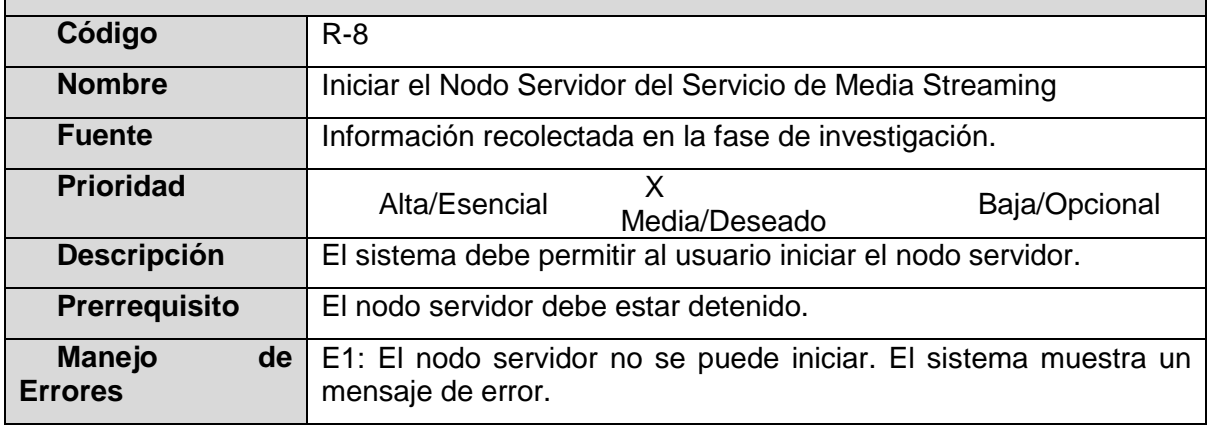

<span id="page-16-2"></span>**Tabla 8. Requerimiento - Iniciar el Nodo Servidor**

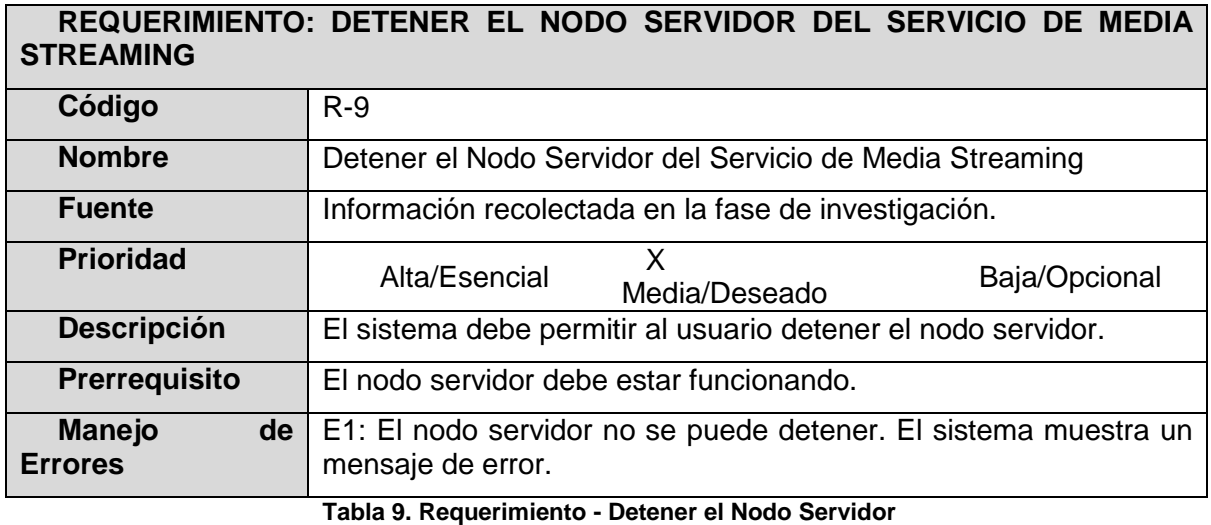

<span id="page-17-0"></span>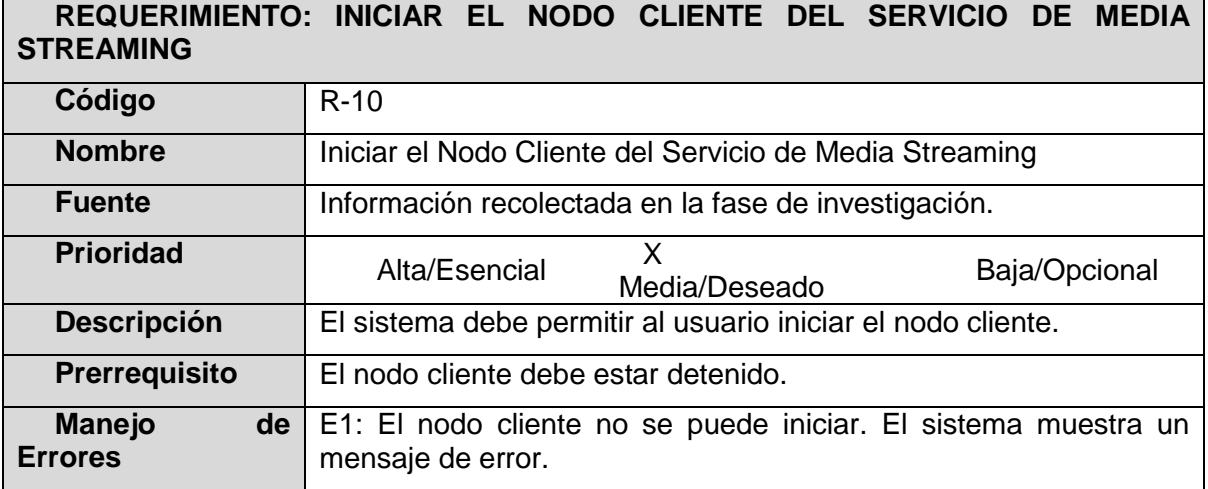

**Tabla 10. Requerimiento - Iniciar el Nodo Cliente**

## <span id="page-17-1"></span>**REQUERIMIENTO: DETENER EL NODO CLIENTE DEL SERVICIO DE MEDIA STREAMING Código** R-11 **Nombre** Detener el Nodo Cliente del Servicio de Media Streaming

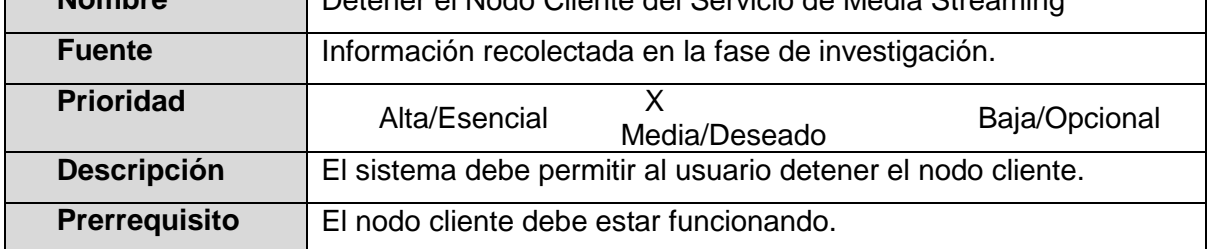

Facultad de Ingeniería Electrónica y Telecomunicaciones Gerardo Iván Ordoñez Zambrano Programa de Ingeniería de Sistemas - Universidad del Cauca Gonzalo Ernesto Potosí Gutiérrez

<span id="page-18-0"></span>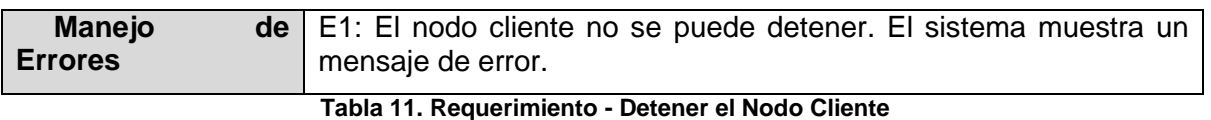

#### **3.2. No Funcionales**

- **Fiabilidad:** El prototipo software debe ser tolerante a fallos en especial a fallos de red o desconexión voluntaria o involuntaria por parte del usuario. Debe poder recuperarse de los diferentes errores que puedan presentarse. Es importante decir que los fallos por componentes hardware pueden estar presentes y no se tienen en cuenta en el desarrollo de este prototipo, así como también es importante decir que los fallos de software siempre están latentes en una aplicación y algunas veces pueden ser inesperados.
- **Disponibilidad:** Una de las características de las redes peer-to-peer es que los nodos pueden entrar y salir de ésta arbitrariamente, por lo tanto el grado de disponibilidad de la aplicación depende de la disponibilidad del servicio en la red peer-to-peer.
- **Seguridad:** El prototipo software no tendrá en cuenta aspectos de seguridad, tales como nombre de usuarios o contraseñas, o sistemas de autenticación.
- **Consistencia:** La consistencia es un punto importante en las aplicaciones peer-to-peer, sin ella, el sistema no funcionará de una manera adecuada. Por lo tanto, la aplicación debe garantizar consistencia en el envío y recepción de mensajes, y en actualización de interfaz de usuario.
- **Mantenimiento:** El desarrollo del prototipo software no incluye mantenimiento. Sin embargo, si hay una mejora en las actualizaciones de las herramientas de desarrollo o las plataformas utilizadas, se incluirán esas nuevas actualizaciones, siempre y cuando el prototipo no se vea afectado de una manera negativa.
- **Portabilidad:** El prototipo software se podrá ejecutar en computadores personales o de escritorio, que tengan una conexión a Internet. El prototipo software deberá poder ejecutarse en cualquier sistema operativo a través de un Applet Viewer o un Navegador Web, que tenga instalada una Máquina Virtual Java. Se recomienda la versión 1.7.0\_21 del JDK o la v7 del JRE de Oracle.

#### **4. Rendimiento**

El prototipo software deberá cumplir con las siguientes características de rendimiento:

> Partiendo de la condición de que siempre se tengan disponibles nodos servidor prestando el servicio de media streaming, en caso de pérdida del servicio los nodos clientes deben estar en la capacidad de recuperar el servicio en tiempos considerablemente bajos, debido a que se está prestando un servicio de media streaming.

#### **5. Restricciones de Diseño**

No se ha identificado ninguna restricción de diseño.

# **ANEXO C: TECNOLOGÍAS PARA LA IMPLEMENTACIÓN DE REDES SUPERPUESTAS PEER-TO-PEER Y LA DIFUSIÓN DEL SERVICIO DE MEDIA STREAMING**

#### **1. Plataforma JXTA**

#### **1.1 Protocolos JXTA**

JXTA define una serie de mensajes XML, también conocidos como protocolos, para la comunicación entre nodos. Los nodos usan estos protocolos para descubrir otros nodos, anunciar y descubrir recursos de red y para la comunicación y el enrutamiento de mensajes [2]

JXTA define seis protocolos estándar [3]

- **Peer Discovery Protocol (PDP):** Usado por los nodos para anunciar sus propios recursos y descubrir recursos de otros nodos. Cada recurso de un nodo es descrito y publicado usando un *advertisement*. Un recurso puede ser un nodo, un grupo, un pipe, un servicio o cualquier otro recurso que se tenga un advertisement. Este protocolo permite a un nodo buscar advertisements sobre la red. La actual implementación usa una combinación de IP multicast y el uso de súper-nodos mediante los nodos *rendezvous*.
- **Peer Information Protocol (PIP):** Usado por los nodos para obtener información del estado de otros nodos. Este protocolo provee un conjunto de mensajes para obtener la información de estado actual de los nodos en la red. Un mensaje *ping* es enviado a otro nodo para verificar si el nodo está vivo y obtener información acerca de este. El mensaje ping especifica que puede ser retronada una respuesta completa, mediante un advertisement, o una respuesta simple conocimiento, como por ejemplo *live* o *uptime*. Un mensaje *PeerInfo* es usado para enviar un mensaje de respuesta a un mensaje *ping*. El mensaje PingInfo contiene la credencial del remitente, el ID del nodo fuente, el ID del nodo destino, el tiempo de vida y el advertisement del nodo.
- **Peer Resolver Protocol (PRP):** Permite a los nodos enviar una consulta genérica a uno o más nodos y recibir una o múltiples respuestas a la consulta. Las consultas pueden ir dirigidas a todos los nodos en un grupo o a nodos específicos dentro del grupo. A diferencia de PDP y PIP, los cuales son usados para realizar consultas especificas con información predefinida, este protocolo permite a los nodos y servicios definir e

intercambiar cualquier información arbitraria que necesiten. Este protocolo usa el Servicio Rendezvous para diseminar una consulta a múltiples nodos y usa mensajes unicast para enviar consultas a nodos específicos. Los protocolos PDP y PIP están construidos usando PRP.

- **Pipe Binding Protocol (PBP):** Usado por los nodos para establecer un canal de comunicación virtual, o *pipe*, entre uno o más nodos. Este protocolo es usado por un nodo para establecer dos o más puntos de conexión finales, también llamados *endpoints*. El enlace virtual del pipe puede encapsular cualquier cantidad de enlaces de transporte de redes físicas. Cada punto final del pipe trabaja para mantener el enlace virtual y para establecerlo de nuevo cuando sea necesario, mediante establecimiento o búsqueda de los endpoints de los pipes actuales.
- **Endpoint Routing Protocol (ERP):** Usado por los nodos para buscar rutas hacia puertos de destino en otros nodos. La información de enrutamiento incluye una secuencia ordenada de los IDs de los nodos que pueden ser usados para enviar un mensaje a su destino. Este protocolo permite a los nodos enviar mensajes a otros nodos sin que exista una conexión directa entre ellos. El mensaje es pasado a través de nodos intermediarios para alcanzar su destino final.
- **Rendezvous Protocol (RVP):** Usado por los nodos para encontrar recursos, propagar mensajes dentro de un grupo y anunciar recursos locales. Es usado por los nodos *rendezvous* para organizarse con otros nodos *rendezvous*, compartir el espacio de direcciones de las DHT y propagar mensajes en un entorno controlado. Este protocolo posee mecanismos que permiten que la propagación de mensajes se ejecute de una manera controlada y eficiente.

En [2], se muestra cada uno de los protocolos JXTA y su relación con los otros protocolos [3]

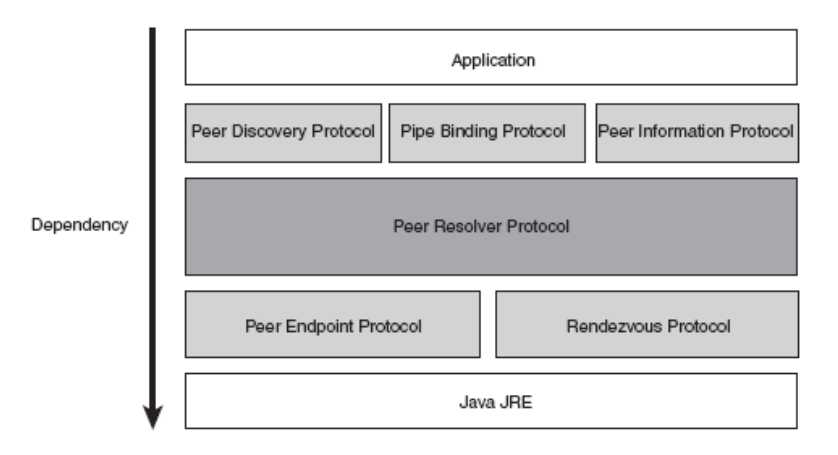

**Figura 1. Protocolos JXTA**

Todos los protocolos de JXTA son asíncronos y están basados en el modelo consulta/respuesta. Por ejemplo, un nodo JXTA usa uno de los protocolos para enviar una consulta a uno o más nodos dentro del grupo, pero este nodo puede recibir cero, una o más respuestas a la consulta realizada. No es necesario que los nodos JXTA implementen los seis protocolos, solo necesitan implementar los protocolos que van a usar [4].

#### **1.2. Servicios JXTA**

Todos los protocolos estándar de JXTA son implementados como servicios, llamados servicios del núcleo o *core services*, los cuales son los siguiente [2]:

- Discovery Service
- Peer Info Service
- Resolver Service
- Pipe Service
- Endpoint Service
- Rendezvous Service

Una instancia de un servicio es asociada con un grupo de nodos específico. Solo los nodos que son miembros del mismo grupo son capaces de comunicarse con otros nodos del grupo por medio de estos servicios. Por defecto, todos los nodos tiene un grupo común llamado *Net Peer Group*, este grupo permite que todos los nodos y sus advertisements sean descubiertos. Los servicios proveen a los desarrolladores un nivel de abstracción, ocultando para ellos algunas cosas que no son necesarias conocer o manipular de los protocolos [2].

# **ANEXO D: ESPECIFICACIÓN DE LOS EQUIPOS UTILIZADOS EN LAS PRUEBAS**

A continuación se muestra la ficha técnica con las respectivas especificaciones de cada equipo usado en las pruebas y la verificación de la técnica de recuperación y ejecución de un servicio de media streaming. Para la fuente de streaming principal se utilizó VLC como servidor de media streaming, usando como recurso un video con códec de video H.264 y MP3 para el códec de audio.

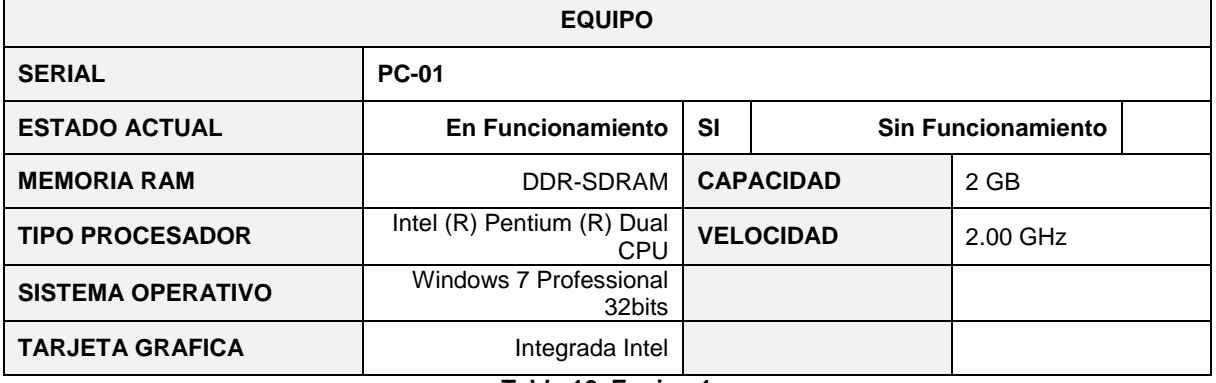

#### **Tabla 12. Equipo 1**

<span id="page-23-0"></span>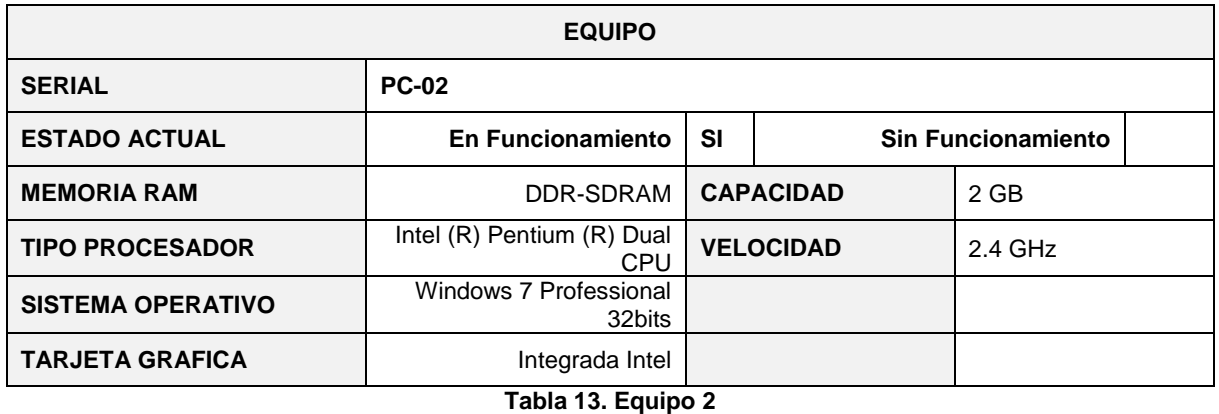

<span id="page-23-2"></span><span id="page-23-1"></span>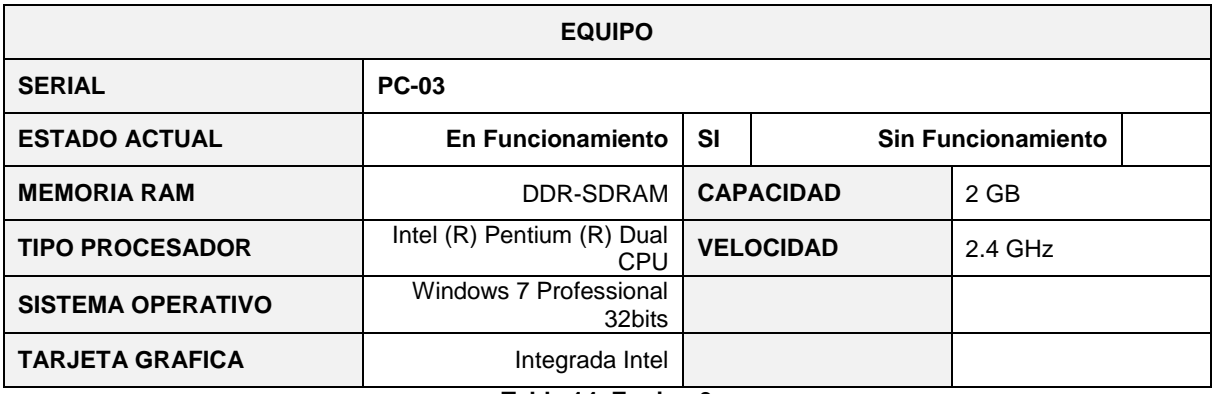

**Tabla 14. Equipo 3**

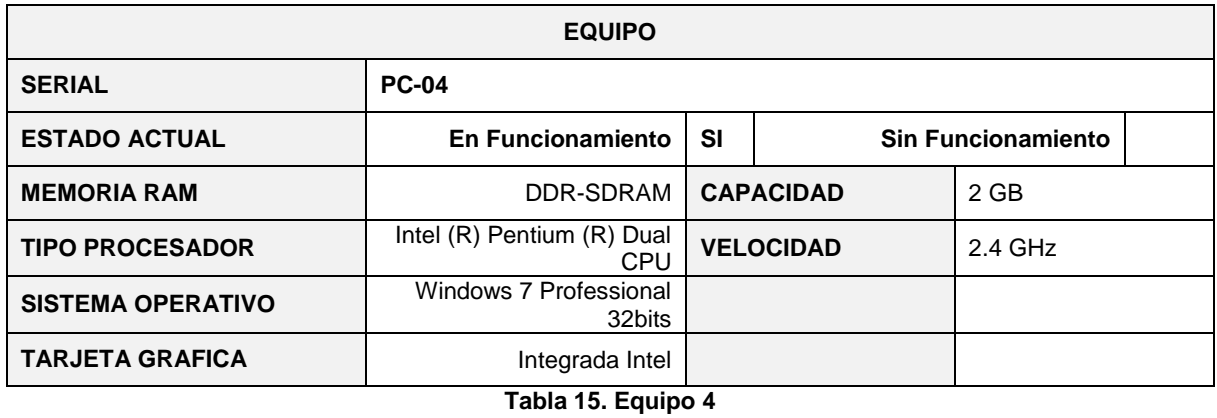

<span id="page-24-0"></span>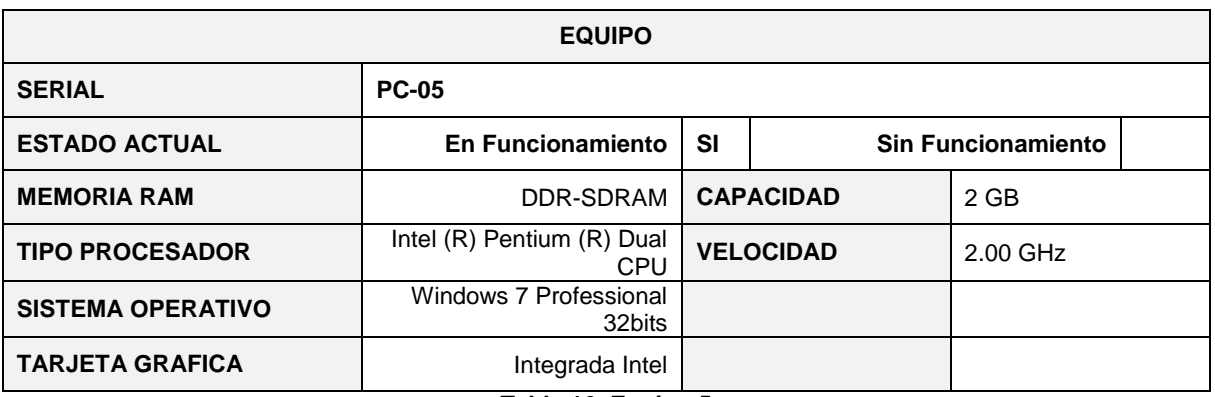

#### **Tabla 16. Equipo 5**

<span id="page-24-2"></span><span id="page-24-1"></span>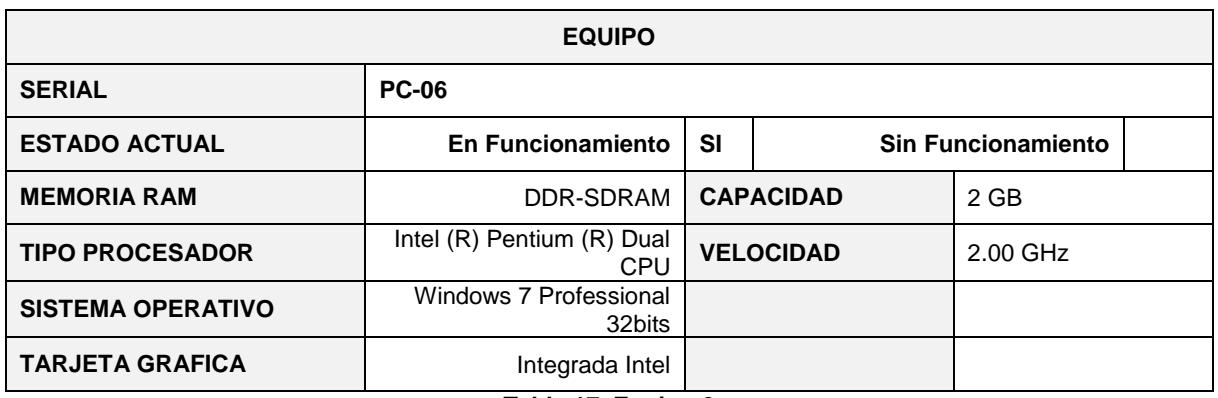

**Tabla 17. Equipo 6**

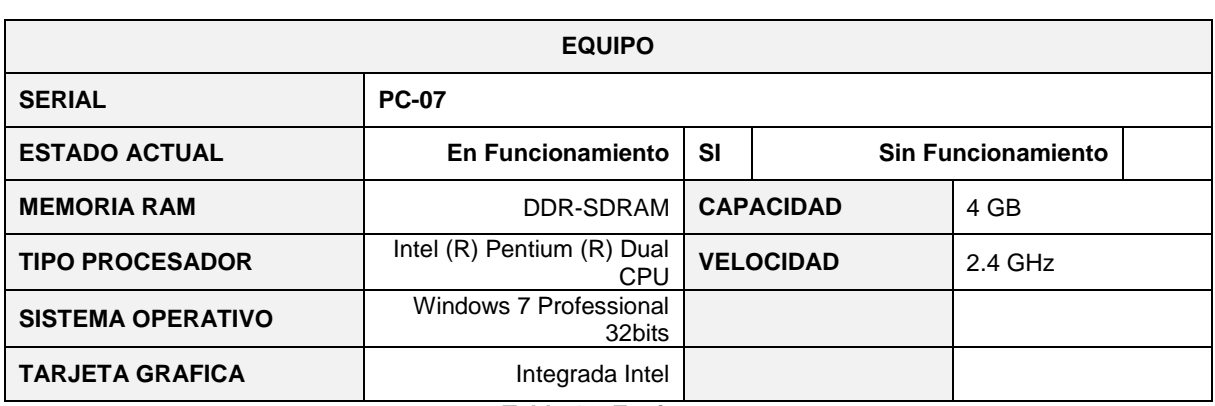

**Tabla 18. Equipo 7**

<span id="page-25-0"></span>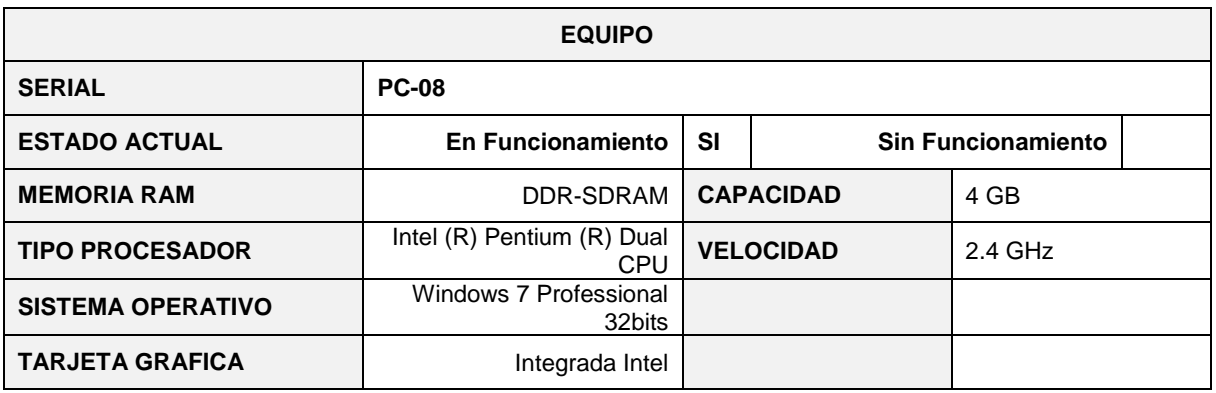

**Tabla 19. Equipo 8**

<span id="page-25-2"></span><span id="page-25-1"></span>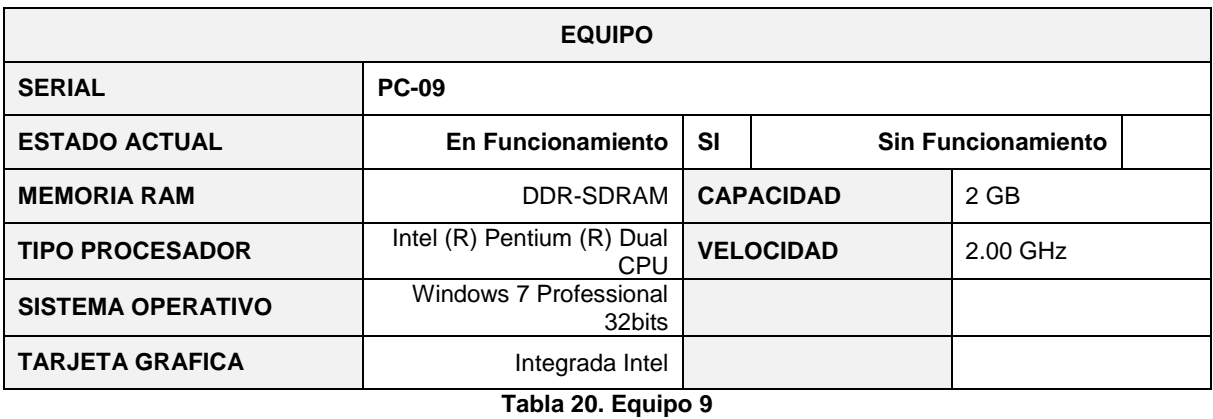

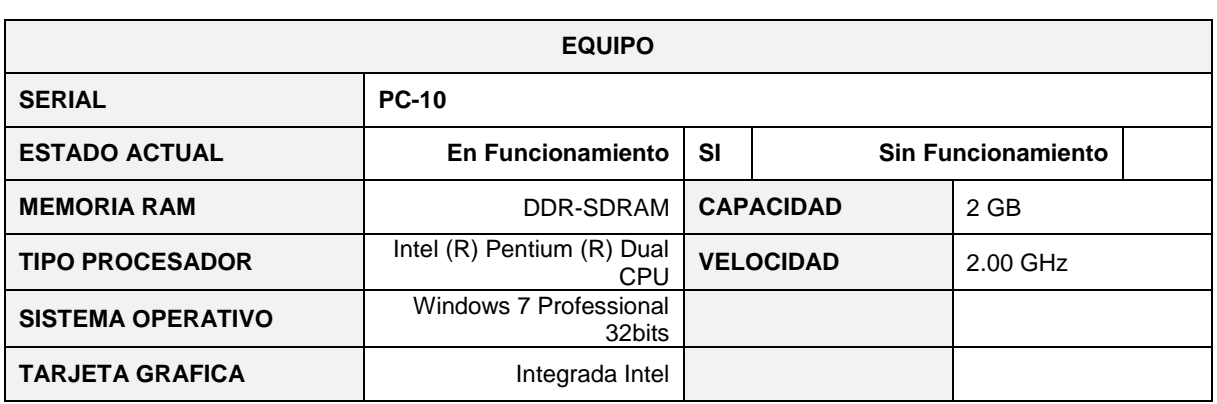

**Tabla 21. Equipo 10**

<span id="page-26-0"></span>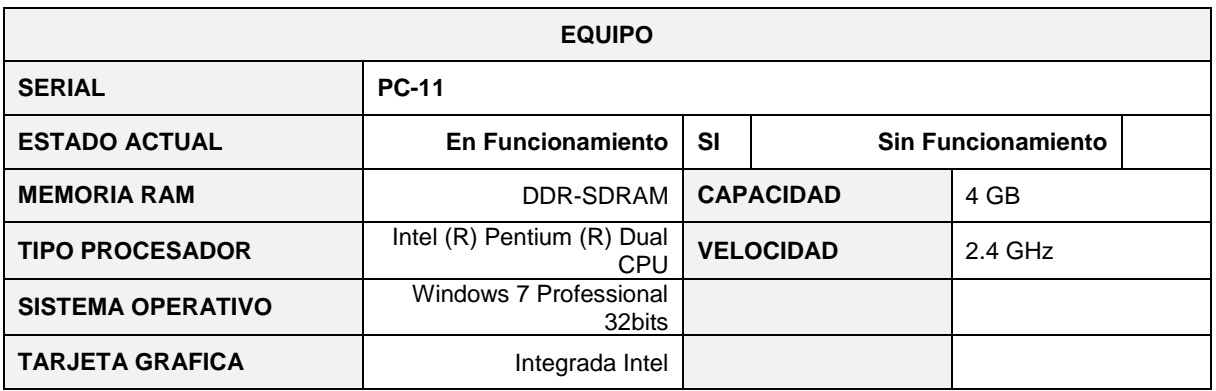

**Tabla 22. Equipo 11**

<span id="page-26-2"></span><span id="page-26-1"></span>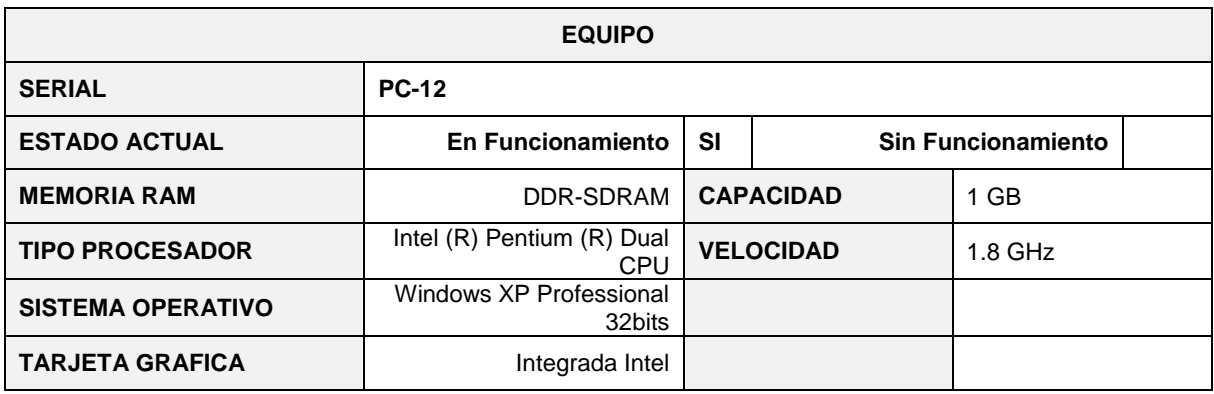

#### **Tabla 23. Equipo 12**

# **ANEXO E: MANUAL TÉCNICO Y DE INSTALACIÓN**

#### **1. Requerimientos Software de la Aplicación**

#### **1.1. Instalación de Java**

Es necesario instalar Java en el equipo en el cual se va ejecutar la aplicación. Solo es necesario instalar el Entorno de Ejecución Java (JRE), pero si se desea puede instalarse el Java Development Kit (JDK). Se recomienda la versión de Java 8 Update 25.

En [4] se puede encontrar una guía detallada para la instalación del JDK y JRE 8 para distintos sistemas operativos.

#### **1.2. Lista de excepciones Java**

Para activar y poder ejecutar aplicaciones Java se debe configurar el apartado de seguridad en el panel de control de Java. Para esto, abra el '*Panel de control'*, y en la sección '*Java'* diríjase al apartado de seguridad.

- Para versiones anteriores a Java 8, coloque el nivel de seguridad más bajo.
- Para versiones iguales o superiores a Java 8, agregue en la sección '*Editar lista de sitios'* la dirección URL que aparece en el navegador al iniciar la aplicación.

#### **1.3. Instalación VLC**

Es necesario instalar el paquete de VLC Media Player en el equipo que se ejecutará la aplicación, ya que contiene la librería núcleo libVLC para interactuar con las funcionalidades de media streaming. Sólo es necesario instalar el software VLC Media Player en su versión 2.0.10 o superiores.

En [5] se puede encontrar una guía de instalación rápida del VLC Media Player para distintos sistemas operativos.

#### **2. Instalación de la Aplicación**

La aplicación no necesita instalarse. Sólo necesita copiarse en un disco que permita la lectura y escritura de archivos, debido a que, tanto JXTA y VLC, crean archivos temporales en el directorio de ejecución de la aplicación.

La estructura del directorio quedaría así:

```
[AppletPeer]
- [lib]
  - jna-3.5.2.jar
   - jxta.jar
   - platform-3.5.2.jar
   - vlcj-2.4.1.jar
- AppletPeer.jar
- launch.html
- launch.jnlp
```
**Figura 2. Estructura de directorios**

#### **3. Ejecución de la Aplicación**

Después de copiar el directorio con todos los archivos a un disco que permita la lectura y escritura, abrir en un navegador web el archivo launch.html, para iniciar la aplicación.

#### **3.1. Cambiar el puerto de JXTA**

Por defecto JXTA se ejecuta en el puerto 9702. Si desea cambiar el puerto en el cual se ejecuta JXTA.

Técnica de Recuperación y Ejecución de Servicios en Redes Superpuestas Peer to Peer No Estructuradas

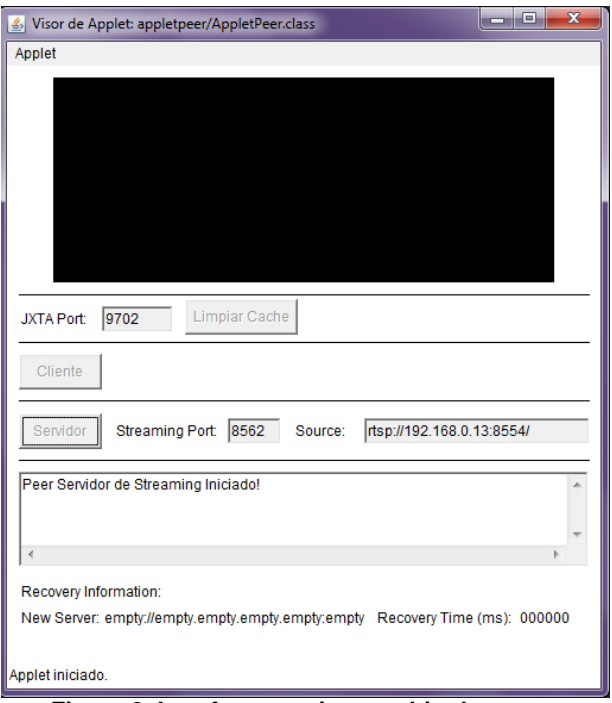

**Figura 3. Interfaz prototipo cambio de puerto**

# **ANEXO F: MANUAL DE USUARIO**

#### **1. Ejecutar la Aplicación**

Ejecute el archivo launch.html, para iniciar la aplicación.

Si la aplicación no se ejecuta automáticamente, siga los pasos mencionados en el manual técnico y de instalación. En caso de ejecución exitosa, aparecerá la siguiente ventana:

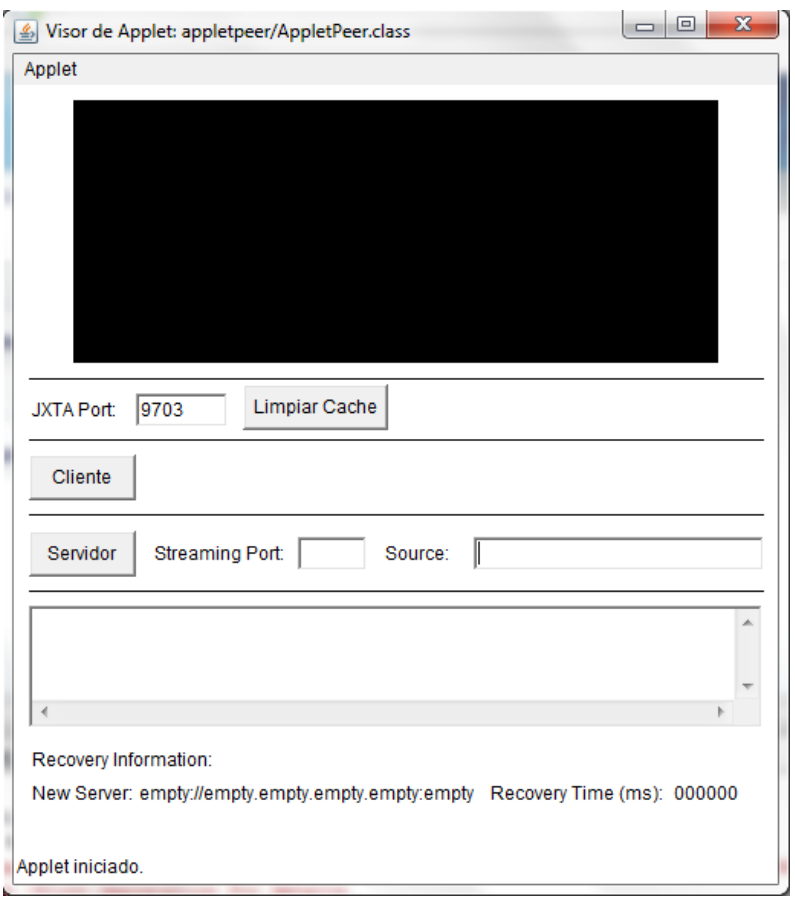

**Figura 4. Interfaz prototipo**

- Si el nodo está destinado a operar como Servidor en un mismo equipo, digite el puerto y la dirección IP del servidor que actuará de proveedor del servicio de streaming; en caso de que sean nodos únicos, sólo digite la dirección IP del servidor, y a continuación presione el botón '*Servidor*'.
- Si el nodo está destinado a operar como Cliente, solamente presione el botón '*Cliente'.*

#### **2. Sección de mensajes**

La sección de Mensajes muestra los mensajes en tiempo real, que describen las funciones que se están ejecutando actualmente en la aplicación. Los mensajes describen desde la conexión con un nodo servidor, así como también la búsqueda del servicio y un nodo que lo esté prestando en caso de falla en la primera conexión, el tiempo de respuesta del servidor, el tiempo de recuperación, entre otros.

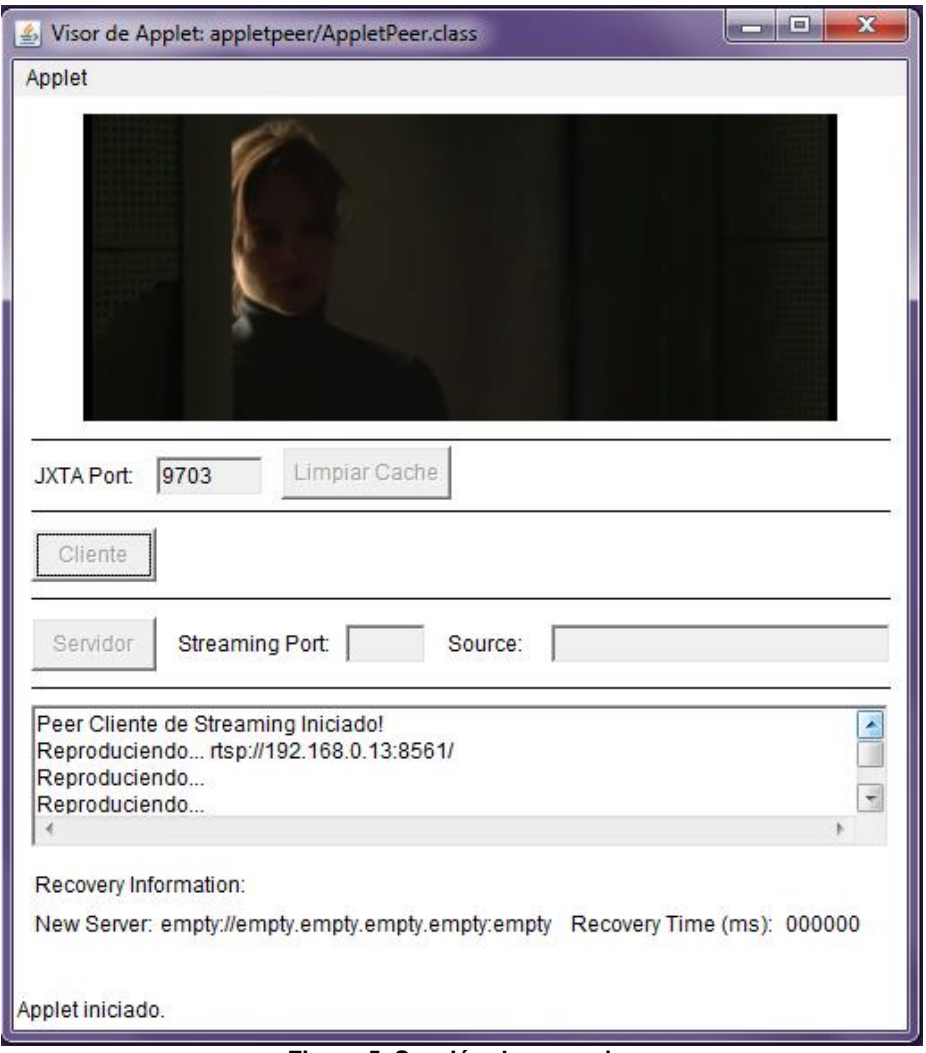

**Figura 5. Sección de mensajes**

En la figura, se muestra la sección de mensajes con algunos de ellos que se pueden visualizar en la aplicación.

#### **3. Salir de la Aplicación**

Para salir de la aplicación, desactivar un servidor o cerrar un cliente, puede cerrar la ventana en la que se está ejecutando la aplicación.

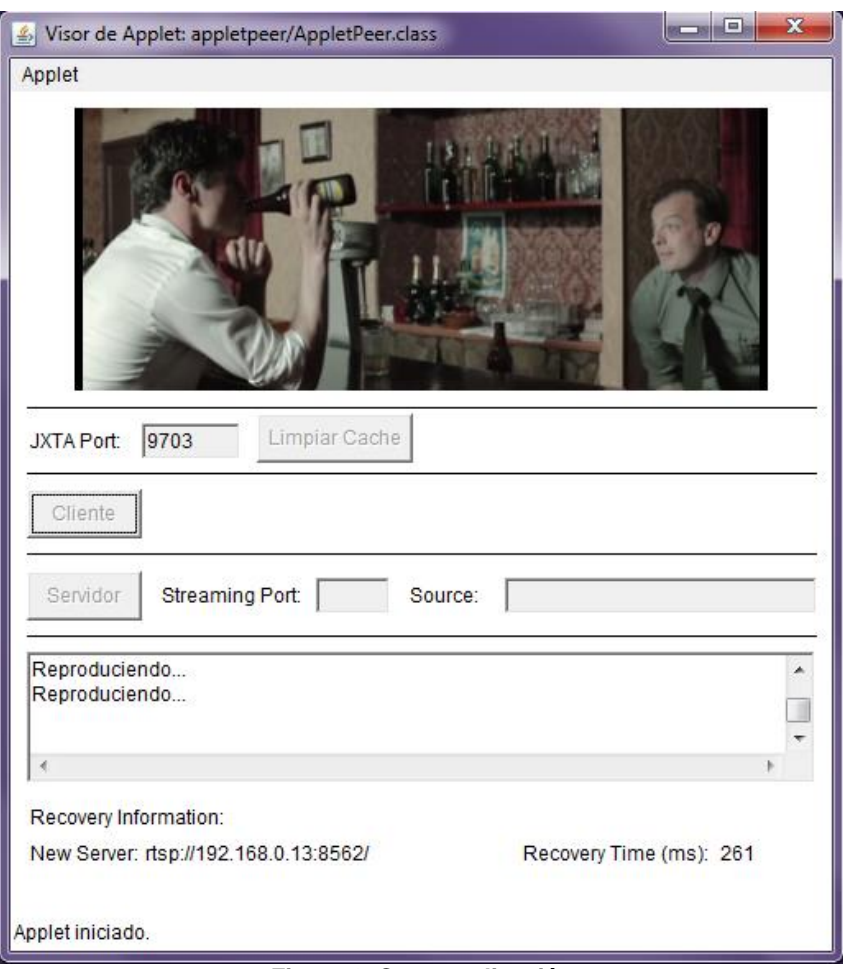

**Figura 6. Cerrar aplicación**

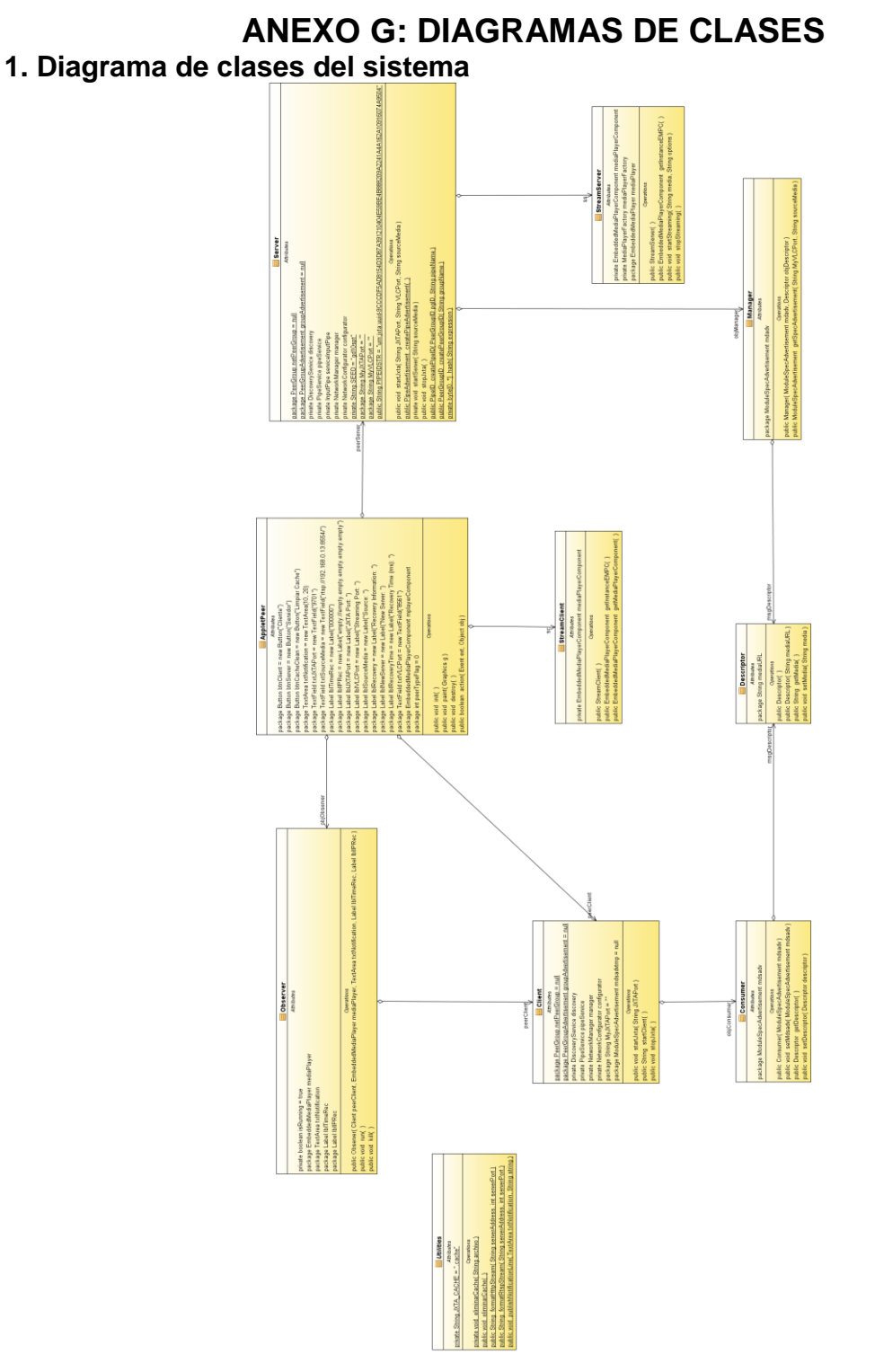

**Figura 7. Diagrama de clases<sup>3</sup>**

 3 Para ver en detalle el diagrama \Documentos\Anexos(Fuentes)\Diagrama de Clases - General.png del CD-ROM anexo.

#### **2. Diagrama de clases nodo cliente**

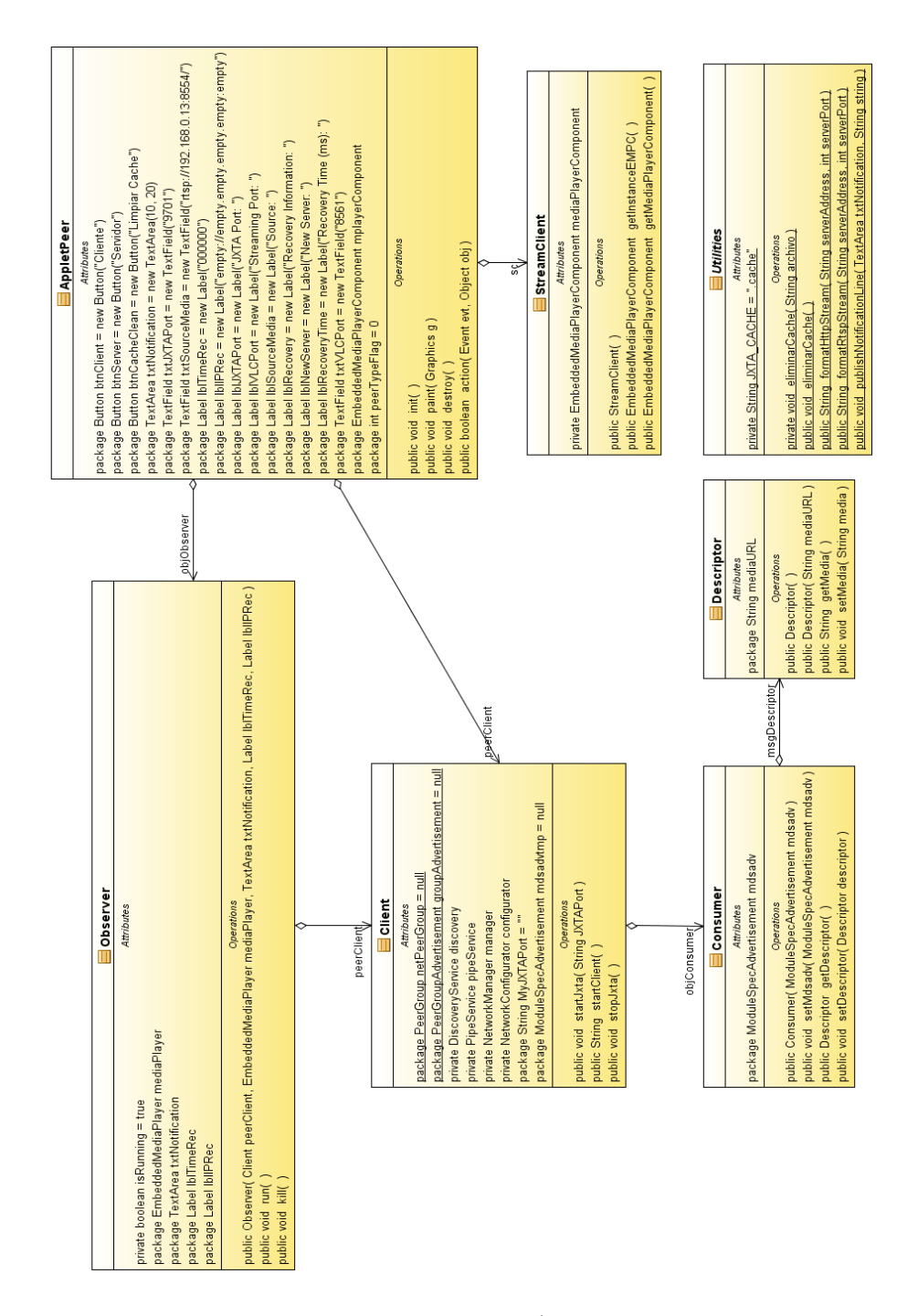

**Figura 8. Diagrama de clases nodo cliente<sup>4</sup>**

l

<sup>&</sup>lt;sup>4</sup> Para ver en detalle el diagrama \Documentos\Anexos (Fuentes)\Diagrama de Clases - Nodo Cliente.png del CD-ROM anexo.

Facultad de Ingeniería Electrónica y Telecomunicaciones Gerardo Iván Ordoñez Zambrano Programa de Ingeniería de Sistemas - Universidad del Cauca Gonzalo Ernesto Potosí Gutiérrez

# **3. Diagrama de clases nodo servidor**

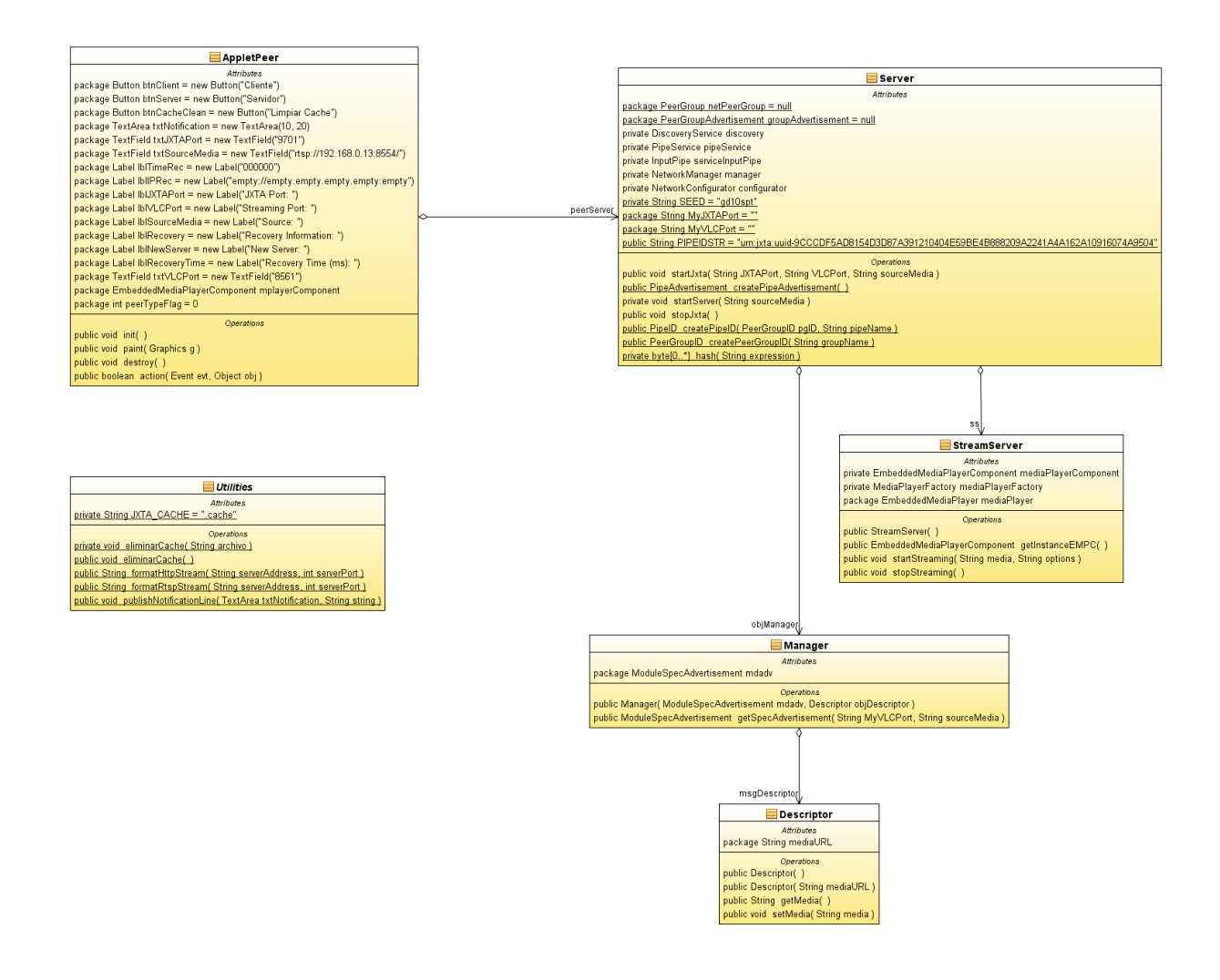

**Figura 9. Diagrama clases nodo servidor<sup>5</sup>**

l

<sup>&</sup>lt;sup>5</sup> Para ver en detalle el diagrama \Documentos\Anexos (Fuentes)\Diagrama de Clases - Nodo Servidor.png del CD-ROM anexo

# **ANEXO H: PRUEBAS**

#### **3. Pruebas manuales**

La complejidad de aplicación peer-to-peer provoca que las pruebas unitarias se queden cortas en el momento de verificar la validez del prototipo software. Por lo cual, se dispone de un conjunto de pruebas manuales a través de la creación de múltiples instancias de nodos peer-to-peer y escenarios.

Los escenarios definidos para la verificación de la técnica son los que se describen a continuación:

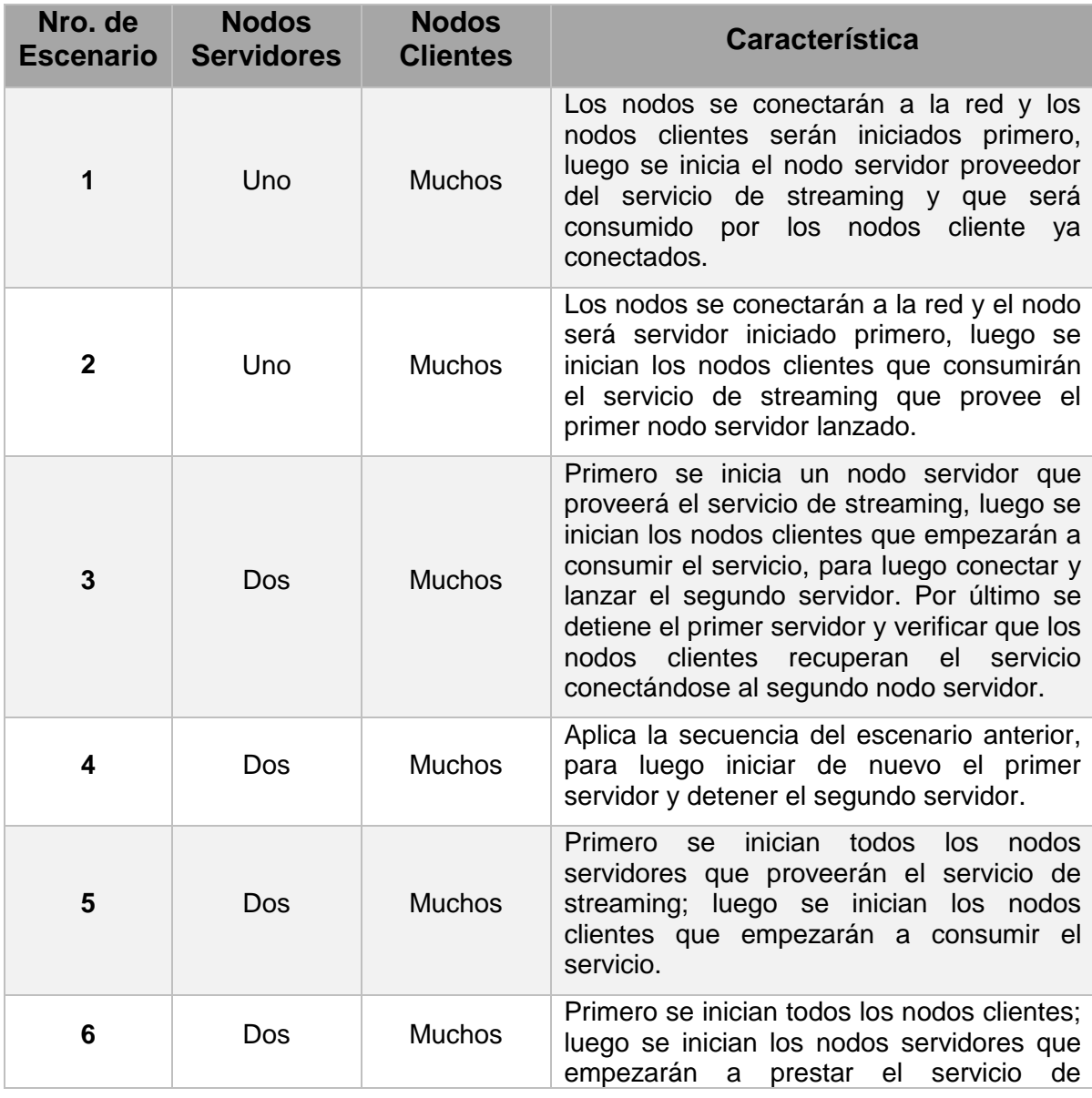

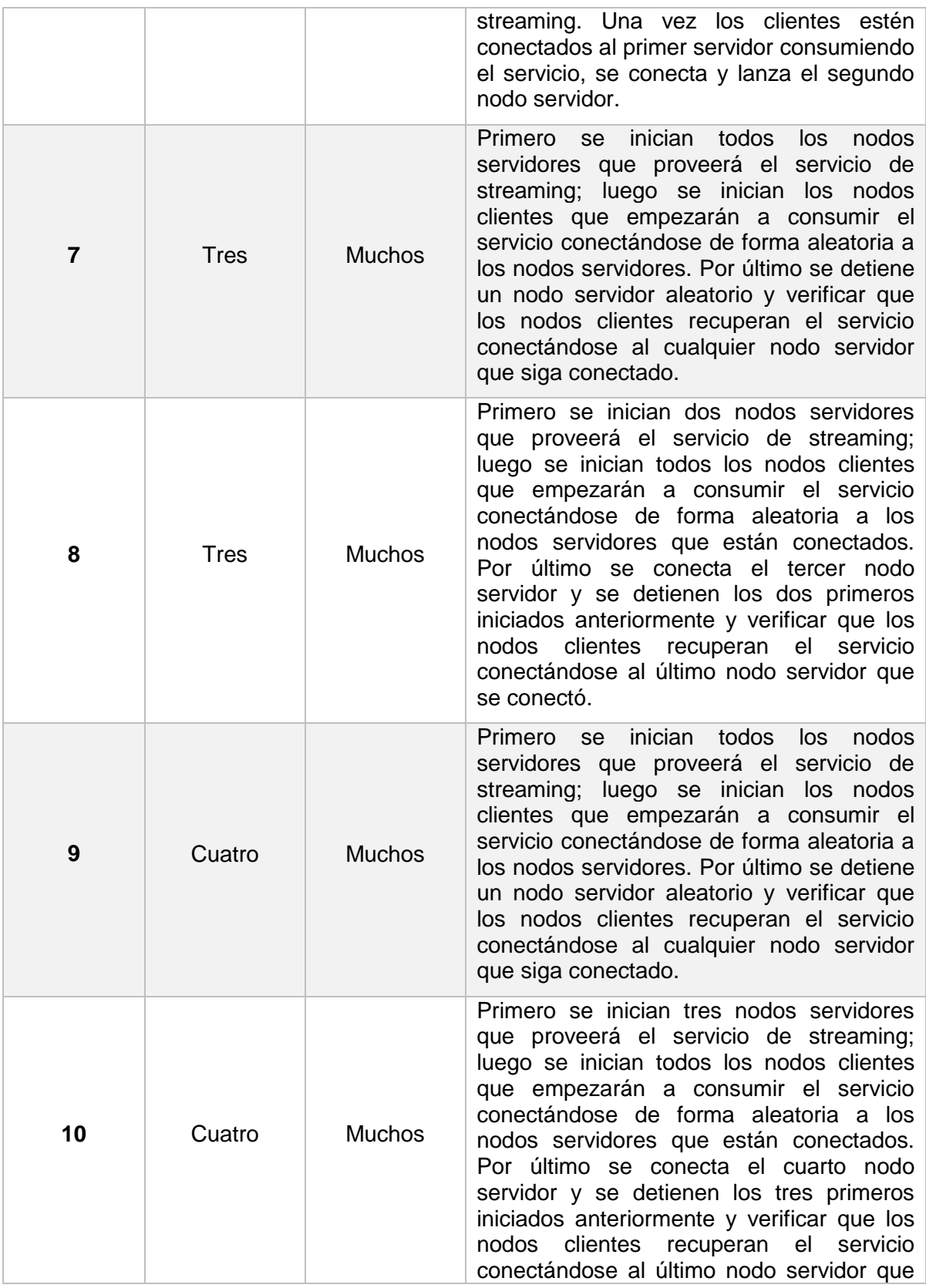

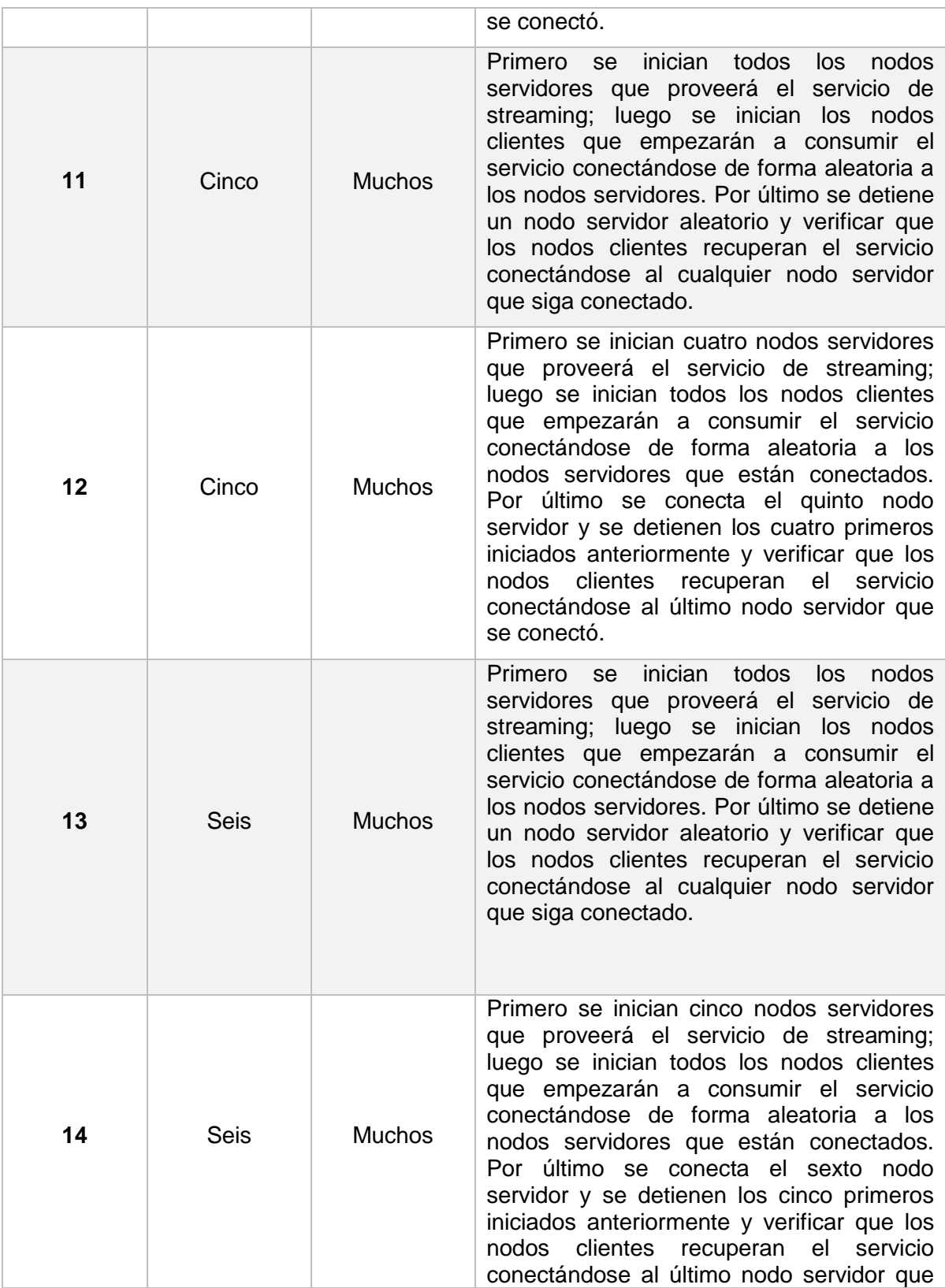

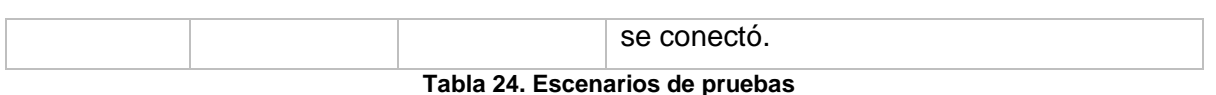

<span id="page-39-0"></span>En la tabla 25, se muestra el formato utilizado para registrar los resultados de los escenarios de prueba. Estas pruebas se realizaron de manera local en un mismo equipo de cómputo diferenciando los nodos a través de la definición de un puerto JXTA y también otro para el servicio media de streaming.

| <b>Escenario:</b>         |     |                       |                     |                                  |                                        |                                           |
|---------------------------|-----|-----------------------|---------------------|----------------------------------|----------------------------------------|-------------------------------------------|
| <b>Instancia</b><br>local | Rol | Puerto<br><b>JXTA</b> | Puerto<br>Streaming | Puerto JXTA<br>Consumo<br>Actual | Puerto JXTA<br>Consumo<br><b>Nuevo</b> | Tiempo de<br>Recuperación<br>Milisegundos |
| Descripción de resultado: |     |                       |                     |                                  |                                        |                                           |

**Tabla 25. Formato registro de resultados**

<span id="page-39-1"></span>A continuación se describen los campos del formato de registro de resultados:

- **Escenario:** Número y descripción del escenario especificado anteriormente.
- **Instancia Local:** Corresponde al número de instancia local que se le asigno previamente.
- **Rol:** Es el rol que desempeña cada nodo en la red. Puede ser un nodo cliente o un nodo servidor.
- **Puerto JXTA:** Es el puerto JXTA de cada nodo conectado en la red.
- **Puerto Streaming:** Es puerto utilizado por la instancia local servidor para el servicio de streaming.
- **Puerto JXTA Consumo Actual:** Representa el nodo local por el cual está consumiendo el servicio.
- **Puerto JXTA Consumo Nuevo:** Corresponde al nodo servidor local al cual se conectó nuevamente después de un fallo en su puerto JXTA Consumo Actual.
- **Tiempo de Recuperación:** Representa el tiempo en milisegundos que tarda el nodo cliente en recuperar el servicio y ejecutarlo nuevamente.
- **Descripción de resultado**: Es la descripción de los resultados que se obtuvieron en el desarrollo del escenario de prueba.

# **REFERENCIAS BIBLIOGRÁFICAS**

- [1] K. Beck, *Extreme Programming Explained: Embrace Change*. Addison-Wesley Professional, 1999, p. 224.
- [2] I. T. N. DawningStreams, *Practical JXTA II - Cracking the P2P puzzle*. Lulu Enterprises, Inc., 2010.
- [3] A. Andrade, D. Luna, and P. Magé, "Técnica de Búsqueda para la Prestación de Servicios, basada en Sistemas Multi-Agente y Redes P2P," *Sist. Telemática*, pp. 65–75, 2012.
- [4] Oracle, "Guía de Instalación JDK 8 y JRE 8," 2015. [Online]. Available: http://docs.oracle.com/javase/8/docs/technotes/guides/install/install\_overvie w.html.
- [5] V. Wiki, "Guía de Instalación de VLC," 2015. [Online]. Available: https://wiki.videolan.org/Documentation:Installing\_VLC/.